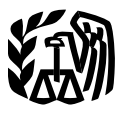

Department of the Treasury **Contents Internal Revenue Service** 

**Publication 587**<br>Cat. No. 15154T

# **Business Use of Your Home**

## **(Including Use by Daycare Providers)**

## For use in preparing **2003 Returns**

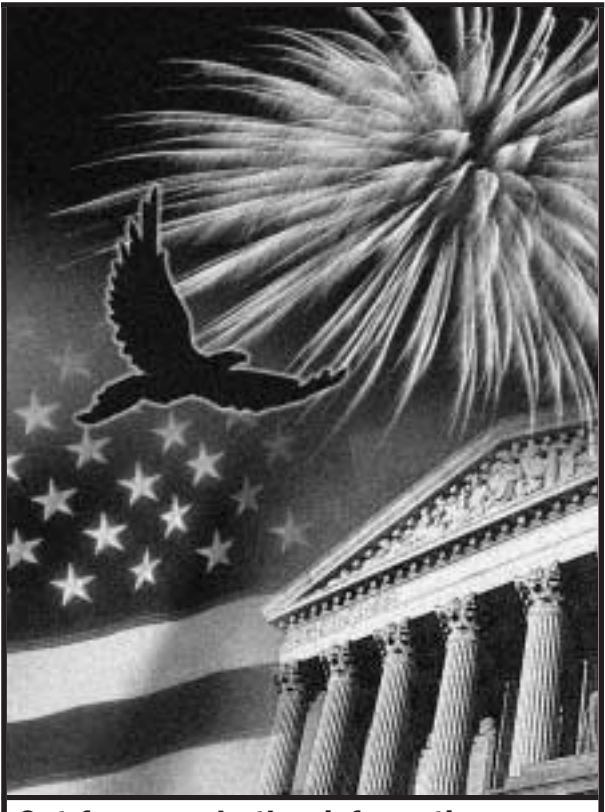

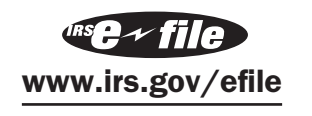

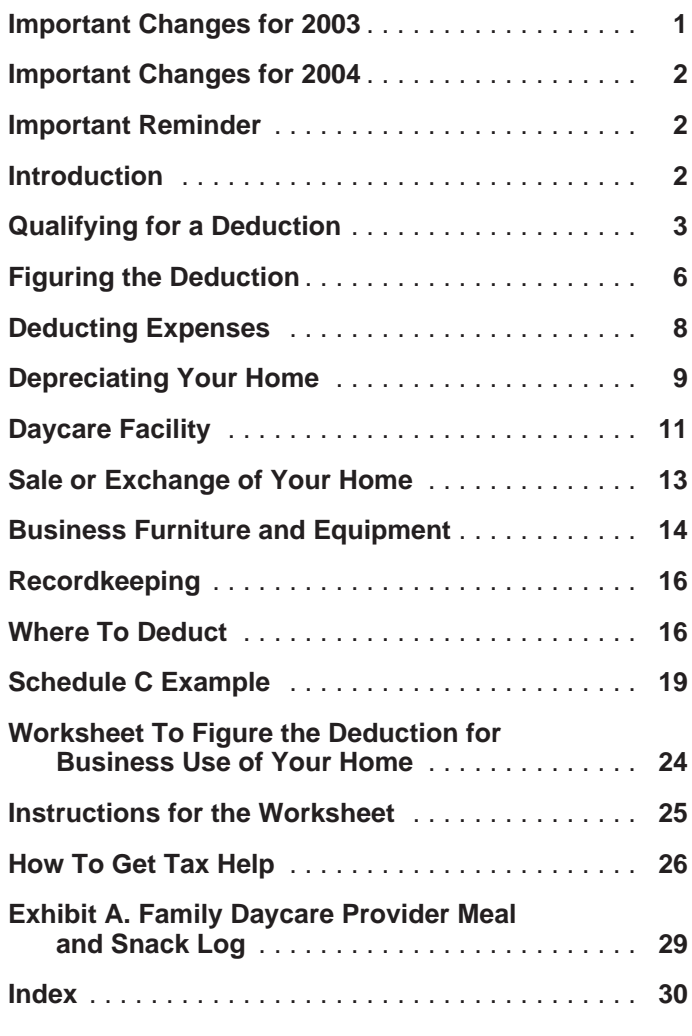

## **Important Changes for 2003**

**Family daycare providers may choose to use standard meal and snack rates.** If you meet the requirements of a family daycare provider, you may choose to use the standard meal and snack rates to compute the deductible cost of food for eligible children cared for in your home. See Standard meal and snack rates, under Daycare Facility, later, to determine if you qualify for this option.

**Standard mileage rates for 2003.** The standard mileage rate for the cost of operating your car, van, pickup, or panel truck for 2003 is 36 cents a mile.

Get forms and other information<br> **Addition of 50% special depreciation allowance.** For<br>
qualified property you acquire and place in service after qualified property you acquire and place in service after **Internet •** www.irs.gov or FTP • ftp.irs.gov May 5, 2003, you can take a special depreciation allow-<br>
FAX • 703-368-9694 (from your fax machine) vou can elect to claim the 30% special depreciation allowance for property that qualifies for the 50% rate. For more information, see chapter 3 in Publication 946.

> **WWW.irs.gov/efile The Increased section 179 deduction dollar limit.** The maximum section 179 deduction you can elect for property you

purchased and placed in service in 2003 is \$100,000. For • Where to deduct your expenses. more information, see chapter 2 of Publication 946.

# **Important Changes for 2004** <sup>8829.</sup> The rules in this publication apply to individuals, trusts,

rate for the cost of operating your car, van, pickup, or panel truck for 2004 is 37.5 cents a mile for all business miles. partner or S corporation shareholder.

ning in 2004, the business standard mileage rate may be property.<br>used for as many as four vehicles that you own or lease and use simultaneously. **Comments and suggestions.** We welcome your com-

**Photographs of missing children.** The Internal Reve-<br>Nou can write to us at the following address: nue Service is a proud partner with the National Center for Missing and Exploited Children. Photographs of missing Internal Revenue Service<br>
children selected by the Center may appear in this publica-<br>
Business Forms and Publications children selected by the Center may appear in this publica-<br>tion on pages that would otherwise be blank. You can belp SE:W:CAR:MP:T:B tion on pages that would otherwise be blank. You can help SE:W:CAR:MP:T:B<br>hring these children home by looking at the photographs 1111 Constitution Ave. NW bring these children home by looking at the photographs 1111 Constitution Ave.  $\frac{1}{100}$  and calling 1–800–THF–1 OST (1–800–843–5678) if Washington, DC 20224 and calling 1-800-THE-LOST (1-800-843-5678) if you recognize a child.

The purpose of this publication is to provide information on **Useful Items** figuring and claiming the deduction for business use of You may want to see: your home. The term **home** includes a house, apartment, condominium, mobile home, boat, or similar property, **Publication** which provides basic living accommodations. It also includes structures on the property, such as an unattached ❏ **523** Selling Your Home garage, studio, barn, or greenhouse. However, it does not **□ 551** Basis of Assets include any part of your property used exclusively as a hotel or inn. ❏ **583** Starting a Business and Keeping Records

This publication includes information on the following. ❏ **<sup>946</sup>** How To Depreciate Property

- The requirements for qualifying to deduct expenses for the business use of your home (including special **Form (and Instructions)** rules for storing inventory or product samples). ❏ **Schedule C (Form 1040)** Profit or Loss from
- Types of expenses you can deduct. The state of the Business
- How to figure the deduction (including depreciation ❏ **2106** Employee Business Expenses of your home). ❏ **2106–EZ** Unreimbursed Employee Business
- Special rules for daycare providers. The state of the state of the system is sensed to the system of the system is sensed to the system of the system is sensed to the system of the system of the system of the system of t
- Selling a home that was used partly for business. ❏ **4562** Depreciation and Amortization
- 
- 

If you are an employee or a partner, or you file Schedule<br> **Schedule section 179 property.** The types of property that<br>
qualify for the section 179 deduction have been expanded<br>
to include off-the-shelf computer software p through 23 shows how to report the deduction on Form

estates, partnerships, and S corporations. They do not **Standard mileage rate for 2004.** The standard mileage apply to corporations (other than S corporations). There rate for the cost of operation your car, van, pickup, or panel are no special rules for the business use of a

**Standard mileage rate available for small fleets.** Begin-<br>ning in 2004, the business standard mileage rate may be<br> $P_{r\alpha\beta}$  Property, see Publication 527, Residential Rental

ments about this publication and your suggestions for future editions.

**Important Reminder** The *You can email us at \*taxforms@irs.gov. Please put* "Publications Comment" on the subject line.

We respond to many letters by telephone. Therefore, it would be helpful if you would include your daytime phone **Introduction including the area code, in your correspondence.** 

- 
- 
- 
- 

- 
- 
- 
- 
- Deducting expenses for furniture and equipment ❏ **8829** Expenses for Business Use of Your Home

used in your business.<br>See How To Get Tax Help near the end of this publica-• Records you should keep. the time that the tion for information about getting publications and forms.

To deduct expenses related to the business use of part of your home, you must meet specific requirements. Even **Exceptions to Exclusive Use** then, your deduction may be limited. Use this section and

- to the business part of your home must be:<br>• You use part of your home as a daycare facility,
	- a) Exclusive (however, see Exceptions to Exclusive discussed later under Daycare Facility. Use, later),
	-
	-
- -
	- b) A place where you meet or deal with patients,<br>clients, or customers in the normal course of your trade or business, or<br>trade or business, or
	- ness. The state of the storage space on a regular basis. You use the storage space on a regular basis.

Additional tests for employee use. If you are an em-<br>suitable for storage. ployee and you use a part of your home for business, you may qualify for a deduction for its business use. You must<br>meet the tests discussed above **plus:** husiness of selling mechanics' tools at retail You requilarly

- 
- employer and use the rented portion to perform serv-<br>basement exclusively for business. ices as an employee.

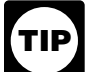

**Regular Use** Whether the business use of your home is for

## **Exclusive Use**

To qualify under the exclusive use test, you must use a specific area of your home **only** for your trade or business. To qualify under the trade-or-business-use-test, you must The area used for business can be a room or other sepa- use part of your home in connection with a trade or busimarked off by a permanent partition. interest is not a trade or business, you cannot take a deduction for

You do **not** meet the requirements of the exclusive use its business use. test if you use the area in question both for business and for personal purposes. **Example.** You use part of your home exclusively and

home to write legal briefs and prepare clients' tax returns. own investments. You do not make investments as a

Your family also uses the den for recreation. The den is not **Qualifying for a Deduction** used exclusively in your profession, so you *cannot* claim a business deduction for its use.

Figure A, later, to decide if you can deduct expenses for<br>the business use of your home.<br>To qualify to claim expenses for business use of your<br>To qualify to claim expenses for business use of your

- home, you must meet both the following tests.<br>
 You use part of your home for the storage of inven-<br>
tory or product samples (discussed next).
	-

b) Regular, **Storage of inventory or product samples.** If you use part of your home for storage of inventory or product c) For your trade or business, AND samples, you can claim expenses for the business use of your home without meeting the exclusive use test. How- 2) The business part of your home must be **one** of the ever, you must meet all the following tests. following:

- a) You sell products at wholesale or retail as your trade<br>or business.
	-
- Your home is the only fixed location of your trade or c) A separate structure (not attached to your home) business. you use in connection with your trade or busi-
	-
	- The space you use is an identifiably separate space

business of selling mechanics' tools at retail. You regularly 1) Your business use must be for the convenience of use half of your basement for storage of inventory and<br>your employer, and product samples. You sometimes use the area for per-<br>sonal purposes. The expenses for the storag 2) You must not rent any part of your home to your deductible even though you do not use this part of your

your employer's convenience depends on all the To qualify under the regular use test, you must use a<br>facts and circumstances. However, business use specific area of your home for business on a continuing facts and circumstances. However, business use specific area of your home for business on a continuing<br>is not considered to be for your employer's convenience basis. You do not meet the test if your business use of the is not considered to be for your employer's convenience basis. You do not meet the test if your business use of the<br>merely because it is appropriate and helpful. area is only occasional or incidental, even if you do not us that area for any other purpose.

## **Trade or Business Use**

rately identifiable space. The space does not need to be ness. If you use your home for a profit-seeking activity that

regularly to read financial periodicals and reports, clip bond **Example.** You are an attorney and use a den in your coupons, and carry out similar activities related to your broker or dealer. So, your activities are not part of a trade home. (For example, another company does your or business and you cannot take a deduction for the busi- billing from its place of business.) ness use of your home.<br>• You conduct administrative or management activities

## **Principal Place of Business** ness, such as in a car or a hotel room.

your home, for a single trade or business. To qualify to management deduct the expenses for the business use of your home your home. under the principal place of business test, your home must<br>be your principal place of business for that trade or busi-<br>management business activities at a fixed location be your principal place of business for that trade or business. To determine your principal place of business, you ness. To determine your principal place of business, you outside your home. (For example, you meet with or<br>must consider all the facts and circumstances.<br>provide services to customers, clients, or patients and

Your home office will qualify as your principal place of a fixed location of the business outside your home.) business for deducting expenses for its use if you meet the • You have suitable space to conduct administrative or<br>following requirements.<br>management activities outside your home, but

- choose to use your home office for those activities 1) You use it exclusively and regularly for administrative instead. or management activities of your trade or business.
- 

regularly for your business, but your home office does not administrative or management activities of his business, qualify as your principal place of business based on the such as phoning customers, ordering supplies, and keepprevious rules, you determine your principal place of busi- ing his books. ness based on the following factors. John does not do his own billing. He uses a local

- The relative importance of the activities performed at bookkeeping service to bill his customers.<br>John's home office qualifies as his principal place of business for deducting expenses for its use. He uses the
- 

cannot be identified as your principal place of business, principal place of business. He meets all the qualifications, you cannot deduct home office expenses. However, see including principal place of business, so he can deduct the later discussions under Place To Meet Patients, Cli-<br>ents, or Customers or Separate Structure for other ways to later) for the business use of his home. ents, or Customers or Separate Structure for other ways to qualify to deduct home office expenses. **Example 2.** Pamela is a self-employed sales representa-

many activities that are administrative or managerial in her nome that she uses exclusively and regularly to set up<br>nature The following are a few examples

- 
- 
- 
- 
- 

other locations. The following activities performed by the other fixed location where she conducts administrative<br>you or others will **not** disqualify your home office from or management activities. The fact that she conduc being your principal place of business.<br>administrative or management activities in her hotel room

- at places that are not fixed locations of your busi-
- You can have more than one business location, including <br>your home for a single trade or business. To qualify to management activities at a fixed location outside
	- provide services to customers, clients, or patients at
	-

2) You have no other fixed location where you conduct<br>substantial administrative or management activities<br>of your trade or business.<br>installing and repairing plumbing. He has a small office in Alternatively, if you use your home exclusively and his home that he uses exclusively and regularly for the

• If the relative importance factor does not determine home office for the administrative or managerial activities your principal place of business, the time spent at of his plumbing business and he has no other fixed location each location. where he conducts these administrative or managerial activities. His choice to have his billing done by another If, after considering your business locations, your home company does not disqualify his home office from being his

**Administrative or management activities.** There are tive for several different product lines. She has an office in many activities that are administrative or managerial in her home that she uses exclusively and regularly nature. The following are a few examples. The nature up orders and other reports for the nature. The following are a few examples.<br>companies whose products she sells. She occasionally • Billing customers, clients, or patients. writes up orders and sets up appointments from her hotel

■ Keeping books and records.<br>
■ Famela's business is selling products to customers at<br>
■ Crdering supplies.<br>
■ Crdering supplies.<br>
■ Various locations throughout her territory. To make these various locations throughout her territory. To make these Setting up appointments.<br>
Sales, she regularly visits customers to explain the avail-<br>
Sale products and take orders.<br>
Pamela's home office qualifies as her principal place of

Pamela's home office qualifies as her principal place of business for deducting expenses for its use. She conducts **Administrative or management activities performed at** administrative or management activities there and she has (not a fixed location) does not disqualify her home office • You have others conduct your administrative or from being her principal place of business. She meets all management activities at locations other than your the qualifications, including principal place of business, so

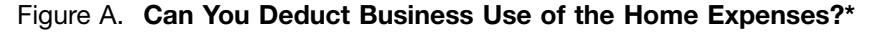

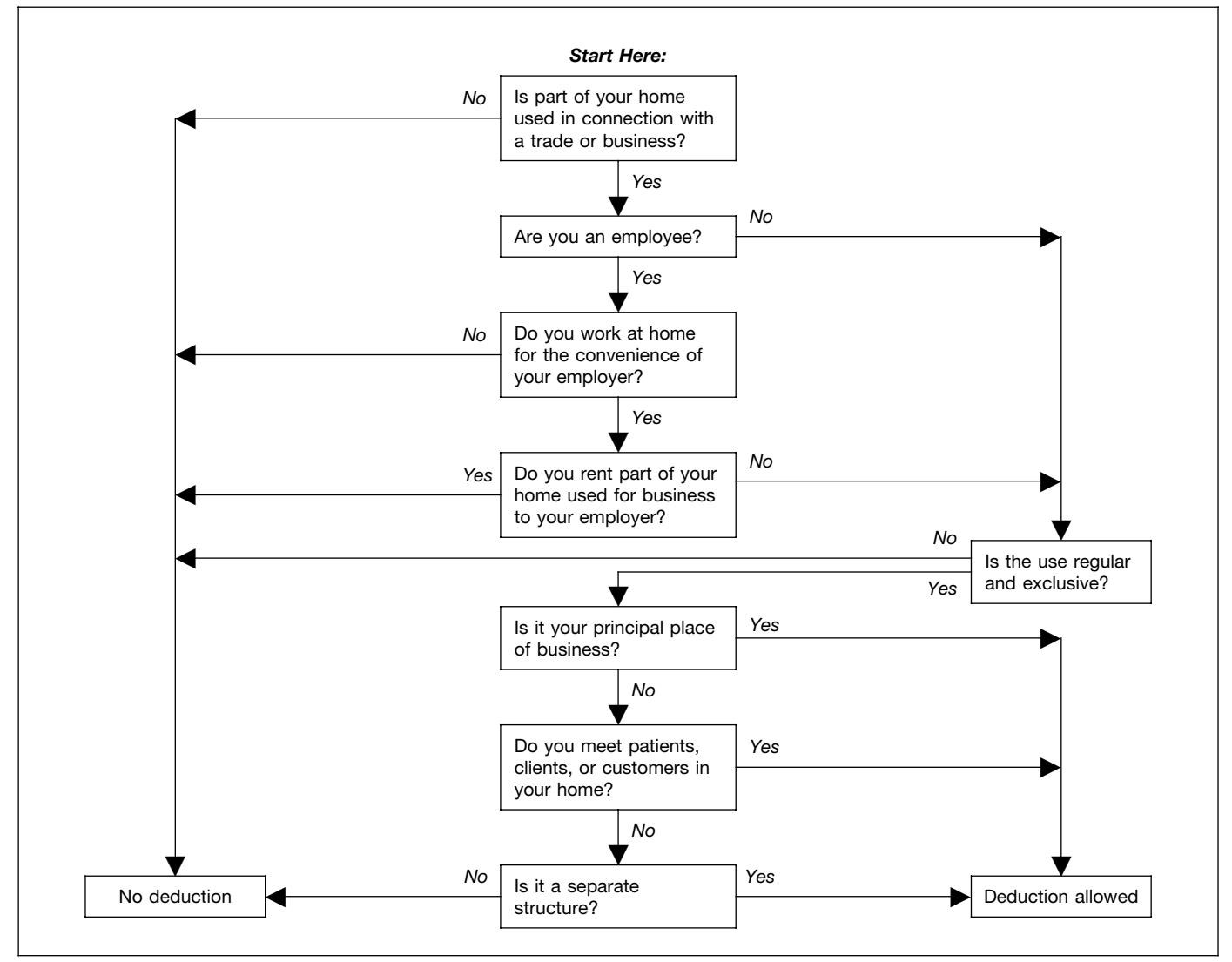

\* Do not use this chart if you use your home for the storage of inventory or product samples, or to operate a daycare facility. See *Exceptions to Exclusive Use,*  earlier, and *Daycare Facility,* later.

uses a room in his home that he has converted to an office.<br>He uses this room exclusively and regularly to conduct all tive or nonmanagement activities at fixed locations outside

- 
- 
- Maintaining billing records and patient logs.
- 
- 

she can deduct expenses (to the extent of the deduction Paul's home office qualifies as his principal place of limit, explained later) for the business use of her home. business for deducting expenses for its use. He conducts **Example 3.** Paul is a self-employed anesthesiologist. He<br>spends the majority of his time administering anesthesia<br>and postoperative care in three local hospitals. One of the<br>hospitals provides him with a small shared offi the following activities.<br>
his home also does not disqualify his home office from<br>
his home also does not disqualify his home office from<br>
heing his principal place of business. He meets all the • Contacting patients, surgeons, and hospitals regard-<br>ing scheduling.<br>can deduct expenses (to the extent of the deduction limit, • Preparing for treatments and presentations. explained later) for the business use of his home.

• Satisfying continuing medical education require-<br>ments. The school and met with students at the school and<br>to grade papers and tests. The school provides her with a • Reading medical journals and books. small office where she can work on her lesson plans, grade

papers and tests, and meet with parents and students. The The part of your home you use exclusively and regularly

Kathleen prefers to use the office she has set up in her your principal place of business. home and does not use the one provided by the school. She uses this home office exclusively and regularly for the **Example.** June Quill, a self-employed attorney, works 3

Kathleen must meet the convenience-of-the-employer her home office used only for business. She regularly test, even if her home qualifies as her principal place of meets clients there. Her home office qualifies for a busitest, even if her home qualifies as her principal place of meets clients there. Her home office qualifies for a busi-<br>business for deducting expenses for its use. Her employer share deduction because she meets clients ther provides her with an office and does not require her to work normal course of her business. at home, so she does not meet the convenienceof-the-employer test and cannot claim a deduction for the **Separate Structure** business use of her home.

Whether your home office is the principal place of business does not have to be your principal place of business or a must be determined separately for each trade or business<br>activity. One home office may be the principal

**Example.** Tracy White is employed as a teacher. Her subject to the deduction limit, explained later. principal place of work is the school. She also has a mail order jewelry business. All her work in the jewelry business is done in her home office and the office is used exclusively **Figuring the Deduction** for that business. If she meets all the other tests, she can

jewelry business. As an employee, Tracy must meet the convenience-of-the-employer test to qualify for the deduction. She does not meet this test for her work as a teacher, **Business Percentage** so she cannot claim a deduction for the business use of her<br>home for either activity.<br>part of your home that you use for business to your whole

# **Place To Meet Patients, Clients, or** bouse. Use the resulting percentage to figure the business<br> **Customers**  $\frac{1}{2}$  Pou can use any reasonable method to determine the

though you also carry on business at another location, you<br>
can deduct your expenses for the part of your home used <br>
exclusively and requilarly for business if you meet both the for business by the total area of your home exclusively and regularly for business if you meet both the following tests. The rooms in your home are all about the same

- 
- Their use of your home is substantial and integral to **Example 1.** the conduct of your business.

• Your office is 240 square feet (12 feet × 20 feet). Doctors, dentists, attorneys, and other professionals who maintain offices in their homes generally will meet this • Your home is 1,200 square feet.<br>requirement.

Figurement. Using your home for occasional meetings and tele-<br>phone calls will not qualify you to deduct expenses for the your home. business use of your home.  $\bullet$  Your business percentage is 20%.

school does not require her to work at home. to meet patients, clients, or customers does not have to be

administrative duties of her teaching job. days a week in her city office. She works 2 days a week in ness deduction because she meets clients there in the

You can deduct expenses for a separate free-standing **More Than One Trade or Business** structure, such as a studio, garage, or barn, if you use it exclusively and regularly for your business. The structure

business for more than one activity. However, you will not<br>meet the exclusive use test for any activity unless each<br>activity conducted in that office meets all the tests for the<br>business use of the home deduction.<br>in his b

deduct expenses for business use of her home for the<br>jewelry business.<br>If Tracy also uses the office for work related to her<br>teaching, she would not meet the exclusive-use test for the<br>teaching, she would not meet the excl

If you meet or deal with patients, clients, or customers in business percentage. The following are two commonly<br>your home in the normal course of your business, even used methods for figuring the percentage.

- 
- You physically meet with patients, clients, or custom-<br>size, you can divide the number of rooms used for ers on your premises. business by the total number of rooms in your home.

- 
- 
- 
- 

- 
- Your home has four rooms, all about equal size.
- 
- 

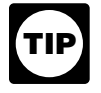

You cannot deduct expenses for the business use of your home incurred during any part of the year you did not use your home for business purposes. For example, if you begin using part of your home for business on July 1, and<br>you meet all the tests from that date until the end of the year, consider only your expenses for the last half of the year in figuring your allowable deduction.

## **Deduction Limit**

If your gross income from the business use of your home<br>equals or exceeds your total business expenses (including<br>depreciation), you can deduct all your business expenses<br>You can deduct all of the business part of your de depreciation), you can deduct all your business expenses

If your gross income from the business use of your

such as insurance, utilities, and depreciation (with depreci- depreciation for the business use of your home is limited to<br>ation taken last), that are allocable to the business, is \$200 (\$1,000 minus \$800) because of the d ation taken last), that are allocable to the business, is \$200 (\$1,000 minus \$800) because of the deduction limit.<br>Iimited to the gross income from the business use of your You can carry over the \$1,400 balance and add it limited to the gross income from the business use of your home minus the sum of the following. The sum of the following. The state of the sum of the following. The state of the depreciation for 2004, subject to your deduction limit in

- 1) The business part of expenses you could deduct
- the use of the home itself. If your home office qualifies as your principal

**Carryover of unallowed expenses.** If your deductions more information on transportation costs, see Publication are greater than the current year's limit, you can carry over 463, Travel, Entertainment, Gift, and Car Expenses.

**Example 2. Example 2. Example 2. the excess to the next year. They are subject to the deduc-**• You use one room in your home for business.<br>home during that year.

• Your office is 25% (1  $\div$  4) of the total area of your<br>home.<br>home.<br>an employee or a partner, or you file Schedule F (Form<br>1040), use the worksheet on page 24 to figure your deduc-• Your business percentage is 25%. tion limit and carryover. If you file Schedule C (Form 1040), figure your deduction limit and carryover on Form 8829.

Use lines  $1-7$  of Form 8829, or lines  $1-3$  on the<br>worksheet near the end of this publication, to<br>figure your business percentage. your home for this business. In 2003, your business expenses and the expenses for the business use of your **Part-Year Use Part-Year Use Part-Year Use in the follow-** ing order.

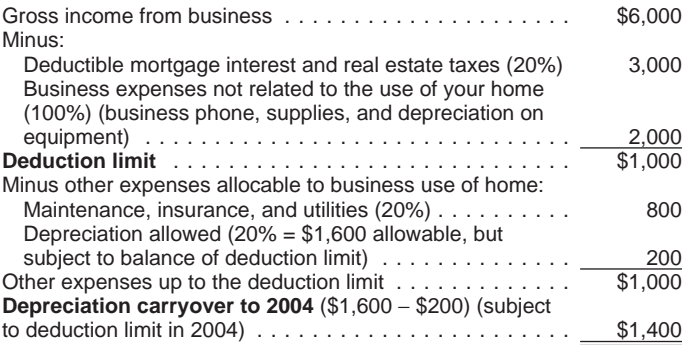

related to the use of your home.<br>If your gross income from the business use of your also can deduct all of your business expenses not related home is less than your total business expenses, your to the use of your home (\$2,000). Additionally, you can deduction for certain expenses for the business use of your deduct all of the business part of your expenses for maintehome is limited. **nance, insurance, and utilities, because the total (\$800)** is Your deduction of otherwise nondeductible expenses, less than the \$1,000 deduction limit. Your deduction for chas insurance, utilities, and depreciation (with depreciation for the business use of your home is limited to 2004.

even if you did not use your home for business (such **More than one place of business.** If part of the gross as mortgage interest, real estate taxes, and casualty income from your trade or business is from the business and theft losses that are allowable as itemized de- use of part of your home and part is from a place other than ductions on Schedule A (Form 1040)). These ex- your home, you must determine the part of your gross penses are discussed in detail under Deducting income from the business use of your home before you Expenses, later. **Expenses**, later. **Figure 1** and the deduction limit. In making this determination, 2) The business expenses that relate to the business<br>activity in the home (for example, business phone,<br>supplies, and depreciation on equipment), but not to and circumstances.

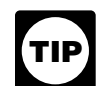

If you are self-employed, do not include in (2) above your **ITIP** place of business, you can deduct your daily transportation costs between your home and an-<br>deduction for half of your self-employment tax. other work location in the same trade or business. For

# **Deducting Expenses**<br>Certain expenses are deductible whether or not you use

your home, you must divide the expenses of operating use of the home expenses, use the business percentage of your home between personal and business use. This sec- these expenses to figure your total business use of the tion discusses the types of expenses you may have and home deduction. These expenses include the following. gives examples and brief explanations of these expenses. • Real estate taxes.

## **Types of Expenses** • Deductible mortgage interest.

• Casualty losses. The part of a home operating expense you can use to figure your deduction depends on both of the following. Other expenses are deductible **only** if you use your

- 
- 

are not limited to) the following. The following table describes the types of expenses you may have and the extent to which they are deductible. • Depreciation (covered under Depreciating Your

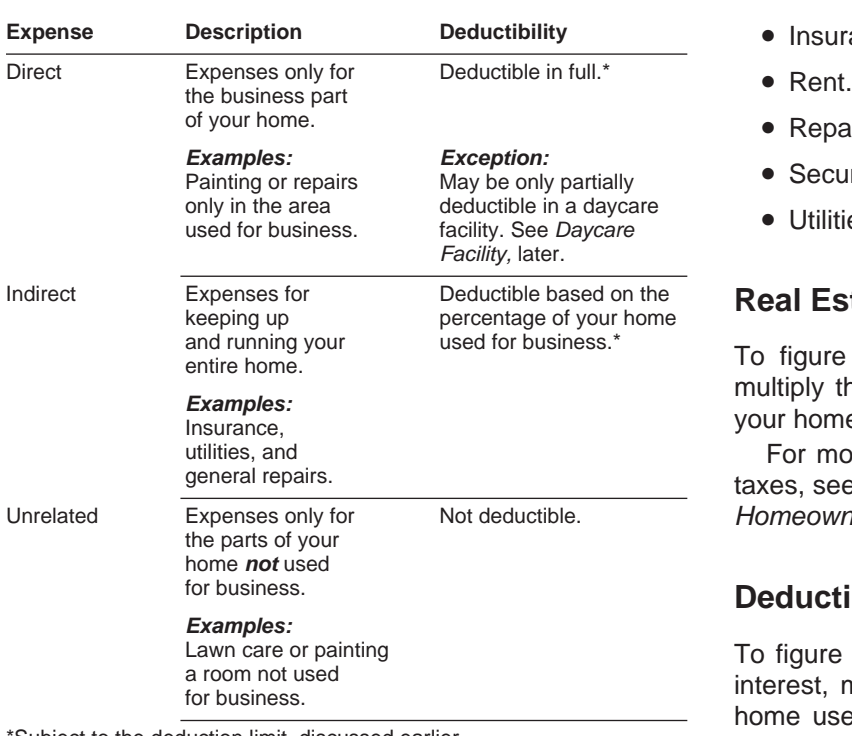

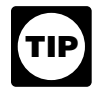

penses.

**Casualty Losses Expenses related to tax exempt income.** Generally, you cannot deduct expenses that are related to tax exempt<br>allowances. However, if you receive a tax exempt parson-<br>age allowance or a tax exempt military allowance, your<br>expenses for mortgage interest and real estate taxes are for other expenses related to the tax exempt allowance. • Direct expense. If the loss is on the portion of the

If your housing is provided free of charge and the value property you use **only** in your business, use the of the housing is tax exempt, you cannot deduct the rental entire loss to figure the business use of the home value of any portion of the housing. The same state of any portion of the housing.

If you qualify to deduct expenses for the business use of your home for business. If you qualify to claim business

- 
- 
- 

• Whether the expense is direct, indirect, or unrelated. home for business. You can use the business percentage • The percentage of your home used for business. The percentage of the vertex of the • The percentage of your home used for business. And the mome deduction. These expenses generally include (but

- Home, later).
- **•** Insurance.
- 
- Repairs.
- Security system.
- Utilities and services.

## **Real Estate Taxes**

To figure the business part of your real estate taxes, multiply the real estate taxes paid by the percentage of your home used for business.

For more information on the deduction for real estate taxes, see Publication 530, Tax Information for First-Time Homeowners.

## **Deductible Mortgage Interest**

To figure the business part of your deductible mortgage interest, multiply this interest by the percentage of your home used for business. You can include interest on a \*Subject to the deduction limit, discussed earlier.<br>Second mortgage in this computation. If your total mortgage debt is more than \$1,000,000 or your home equity Form 8829 and the deduction worksheet (both debt is more than \$100,000, your deduction may be limillustrated near the end of this publication) have ited. For more information on what interest is deductible, separate columns for direct and indirect ex- see Publication 936, Home Mortgage Interest Deduction.

- Indirect expense. If the loss is on property you use **Utilities and Services** for **both** business and personal purposes, use only
- 

If you are filing Schedule C (Form 1040), get Form 8829 the same as the percentage of your home used for busi-<br>and follow the instructions for casualty losses. If you are an

business part of your home. However, if your insurance Schedule C (Form 104<br>premium gives you coverage for a period that extends past 25 (instead of line 30). the end of your tax year, you can deduct only the business percentage of the part of the premium that gives you coverage for your tax year. You can deduct the business **Depreciating Your Home** percentage of the part that applies to the following year in

ments for business use of the home, you can deduct part of you sell or otherwise dispose of the property.<br>The rent you pay To figure your deduction multiply your Before you figure your depreciation deduction, you need the rent you pay. To figure your deduction, multiply your Before you figure your depreciation.<br>The percentage of your home used for the following information. rent payments by the percentage of your home used for

business.<br>
If you own your home, you cannot deduct the fair rental **CODE CODE THE SET CONTEN SET CONTEND**<br>
value of your home. However, see *Depreciating Your*<br>
Value of your home. However, see *Depreciating Your* Home, later. • The adjusted basis and fair market value of your

The cost of repairs that relate to your business, including began using the property for business. labor (other than your own labor), is a deductible expense.<br>For example, a furnace repair benefits the entire home. If<br>you use 10% of your home for business, you can deduct<br>gives the Business Percentage, earlier. 10% of the cost of the furnace repair.

useful life. Examples of common repairs are patching walls home is generally its cost, plus the cost of any permanent<br>and floors, painting, wallpapering, repairing roofs and gut-<br>improvements you made to it, minus any casu and floors, painting, wallpapering, repairing roofs and gut-<br>ters, and mending leaks. However, repairs are sometimes depreciation deducted in earlier tax years. For a discussion ters, and mending leaks. However, repairs are sometimes depreciation deducted in earlier tax year<br>treated as a permanent improvement. See *Permanent* of adjusted basis, see Publication 551. treated as a permanent improvement. See Permanent improvements, later, under Depreciating Your Home. **Permanent improvements.** A permanent improve-

If you install a security system that protects all the doors or addition, paneling, or remodeling. and windows in your home, you can deduct the business You must carefully distinguish between repairs and part of the expenses you incur to maintain and monitor the improvements. See Repairs, earlier. You also must keep system. You also can take a depreciation deduction for the accurate records of these expenses. These records will part of the cost of the security system relating to the help you decide whether an expense is a deductible or business use of your home. capital (added to the basis) expense. However, if you

the business portion to figure the deduction. Expenses for utilities and services, such as electricity, gas,<br>trash removal, and cleaning services, are primarily per-• Unrelated expense. If the loss is on property you **do**<br> **not** use in your business, do not use any of the loss<br>
to figure the deduction.<br>
to figure the deduction.<br> **not** use part of your home for<br>
business, you can deduc

employee or a partner, or you file Schedule F (Form 1040),<br>use the worksheet on page 24. You will also need to get<br>Form 4684, Casualties and Thefts.<br>For more information on casualty losses, see Publica-<br>for business long-d For more information on casualty losses, see Publica-<br>tion 547, Casualties, Disasters, and Thefts.<br>as the cost of a second line into your home used excluas the cost of a second line into your home used exclusively for business, are deductible business expenses. Do **Insurance Insurance Insurance Insurance Insurance Insurance** *Insurance Insurance Insurance Insurance**Insurance* **<b>***Insurance Insurance Insurance Insurance Insurance Insurance* You can deduct the cost of insurance that covers the appropriate form or schedule. For example, if you file Vour home However if your insurance Schedule C (Form 1040), deduct these expenses on line

that year. If you own your home and qualify to deduct expenses for its business use, you can claim a deduction for depreciation. **Prent Rent Rent Rent Rent Rent Rent Rent Properties A** part of your home used for business. You cannot depreci--If you rent the home you occupy and meet the require-<br>ments for business use of the home you can deduct part of you sell or otherwise dispose of the property.

- 
- home (excluding land) at the time you began using it for business.
- **Repairs**<br>
 The cost of any improvements before and after you
	-

Repairs keep your home in good working order over its **Adjusted basis defined.** The adjusted basis of your

ment increases the value of property, adds to its life, or **Security System Security System Security System** and the security of the security System are replacing electric wiring or plumbing, adding a new roof

make repairs as part of an extensive remodeling or resto- • The fair market value of your home (excluding land) ration of your home, the entire job is an improvement. The only began using your home for busi-

**Example.** You buy an older home and fix up two rooms as a beauty salon. You patch the plaster on the ceilings **Depreciation table.** If 2003 was the first year you used and walls, paint, repair the floor, install an outside door, your home for business, you can figure your 2003 depreciand install new wiring, plumbing, and other equipment. ation for the business part of your home by using the Normally, the patching, painting, and floor work are repairs appropriate percentage from the following table. and the other expenses are permanent improvements. However, because the work gives your property a new **Table 1. MACRS Percentage Table for** use, the entire remodeling job is a permanent improvement and its cost is added to the basis of the property. You cannot deduct any portion of it as a repair expense.

Adjusting for depreciation deducted in earlier years. Decrease the basis of your property by the depreciation you deducted, or could have deducted, on your tax returns under the method of depreciation you properly selected. If you took less depreciation than you could have under the method you selected, decrease the basis by the amount you could have taken under that method. If you did not take a depreciation deduction, decrease the basis by the amount you could have deducted.

If you deducted more depreciation than you should have, decrease your basis by the amount you should have deducted, plus the part of the excess depreciation you deducted that actually decreased your tax liability for any year.

If you deducted the incorrect amount of depreciation, see How Do You Correct Depreciation Deductions in chapter 1 of Publication 946. The same of the Multiply the depreciable basis of the business part of

**Fair market value defined.** The fair market value of your month you use your home for business. See Table A-7a in<br>home is the price at which the property would change<br>hands between a buyer and a seller, neither having to

continue to use the same depreciation method you used in of the house.

past tax years.<br>
If you began using your home for business in 2003,<br>
depreciate the business part as nonresidential real prop-<br>
depreciate the modified accelerated cost recovery system<br>
(MACRS). Under MACRS, nonresidential For more information on MACRS and other methods of depreciation, see Publication 946. **Depreciating Permanent Improvements**

To figure the depreciation deduction, you must first<br>figure the part of the cost of your home that can be<br>depreciated (depreciable basis). The depreciable basis is<br>figured by multiplying the percentage of your home used<br>fo

ness.

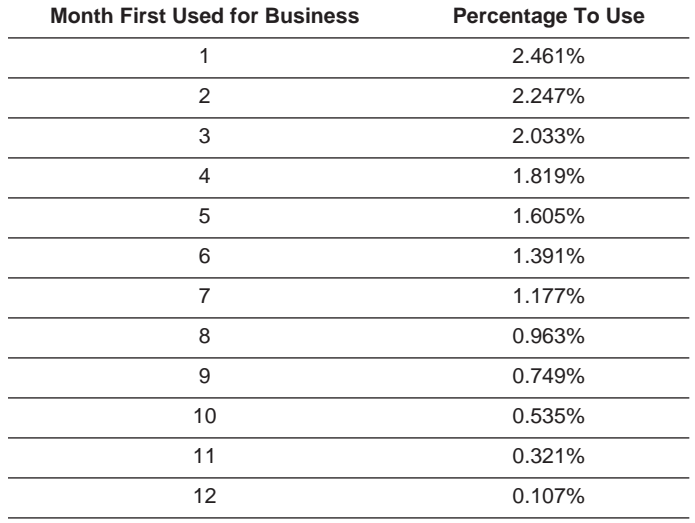

your home by the percentage from the table for the first

or sell, and both having reasonable knowledge of all nec-<br>essary facts. Sales of similar property, on or about the date<br>you begin using your home for business, may be helpful in<br>figuring the property's fair market value.<br>t property tax records that his adjusted basis in the house **Figuring the Depreciation Deduction** (exclusive of land) is \$115,000. In May, the house had a **for the Current Year fair market value of \$165,000. He multiplies his adjusted** basis (which is less than the fair market value) by 8%. The If you began using your home for business before 2003, result is \$9,200, his depreciable basis for the business part

• The adjusted basis of your home (excluding land) on affect the business part of your home, such as a new roof) the date you began using your home for business. are depreciated separately. Multiply the cost of the improvement by the business-use percentage and depreciate the result over the recovery period that would apply to your home if you began using it for business at the same<br>time as the improvement. For improvements made this<br>year, the recovery period is 39 years. For the percentage<br>to use for the first year, see Table 1, earlier. For mo riod Applies in chapter 4 of Publication 946.

If you use space in your home on a **regular** basis for for the entire house, she can deduct only 17.13% of the providing daycare, you may be able to deduct the business indirect expenses. She figures the percentage for her indiexpenses for that part of your home even though you use rect expenses as follows. the same space for nonbusiness purposes. To qualify for this exception to the exclusive use rule, you must meet both the following requirements.

- persons who are physically or mentally unable to busine<br>care for themselves
- You must have applied for, been granted, or be uses the following information to complete Part II. exempt from having a license, certification, registration, or approval as a daycare center or as a family

home for daycare, figure what part is used for daycare, as  $C$ .) explained earlier under *Business Percentage*. If you use The expenses she paid for rent and utilities relate to her<br>that part exclusively for daycare, deduct all the allocable entire home. Therefore, she enters them in co that part **exclusively** for daycare, deduct all the allocable entire home. Therefore, she enters them in column (b) on expenses (line expenses (line expenses (line expenses, subject to the deduction limit, as explained the appropriate lines. She adds these two expenses (line<br>earlier. earlier and the T and

If the use of part of your home as a daycare facility is enters the result, \$1,585, on line 22. regular, but **not** exclusive, you must figure what part of Mary paid \$500 to have the basement painted. The available time you actually use it for business. A room that painting is a direct expense. However, because she does is **available** for use throughout each business day and that not use the basement exclusively for daycare, she must you regularly use in your business is considered to be used multiply \$500 by the percentage of time the basement is for daycare throughout each business day. You do not used for daycare (34.25% — line 6). She enters \$171 have to keep records to show the specific hours the area  $(34.25\% \times $500)$  on line 18, column (a). She adds line 21, was used for business. You may use the area occasionally column (a), and line 22 and enters \$1,756 (\$171 + \$1,585) for personal reasons. However, a room you use only occa- on line 24. This is less than her deduction limit (line 15), so<br>sionally for business does not qualify for the deduction she can deduct the entire amount. She comple

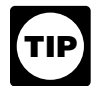

To find what part of the available time you actually<br>use your home for business, compare the total<br>time used for business to the total time that part of<br>shown).

daycare business for children. She figures the business in the business, it is considered to be used for daycare percentage of the basement as follows. throughout each business day. The basement and room

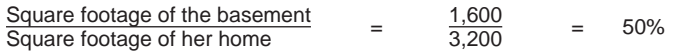

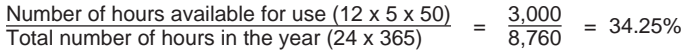

**Daycare Facility** Mary can deduct 34.25% of any **direct** expenses for the basement. However, because her **indirect** expenses are

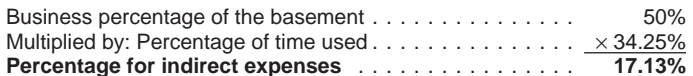

• You must be in the trade or business of providing Mary completes Form 8829 as shown in Figure B, later. daycare for children, persons age 65 or older, or In Part I, she figures the percentage of her home used for<br>persons who are physically or mentally unable to business, including the percentage of time the basement is

care for themselves.<br>In Part II, Mary figures her deductible expenses. She care is a set of them in the set of them is a set of the

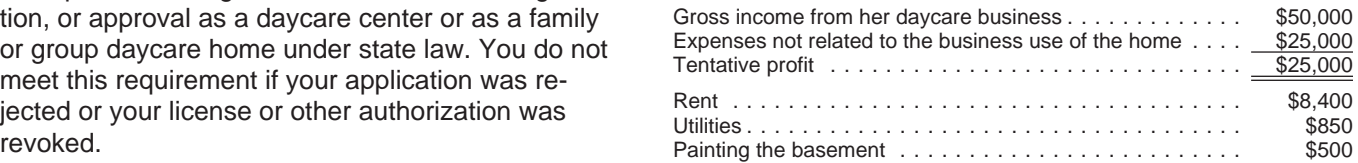

Mary enters her tentative profit, \$25,000, on line 8. (This Figuring the deduction. If you regularly use part of your figure is the same as the amount on line 29 of her Schedule

21) and multiplies the total by the percentage on line 7 and

sionally for business does not qualify for the deduction. she can deduct the entire amount. She completes the rest<br>of Part II by entering \$1,756 on lines 32 and 34. She then

your home can be used for all purposes. You can compare<br>the hours of business use in a week with the number of<br>hours in a week (168). Or you can compare the hours of<br>business use for the year with the number of hours in th business day. Since the room was available during regular **Example 1.** Mary Lake uses her basement to operate a operating hours each business day and was used regularly Form **8829**

Department of the Treasury<br>Internal Revenue Service

Name(s) of proprietor(s)

## Expenses for Business Use of Your Home

 **File only with Schedule C (Form 1040). Use a separate Form 8829 for each home you used for business during the year.**

**See separate instructions.**

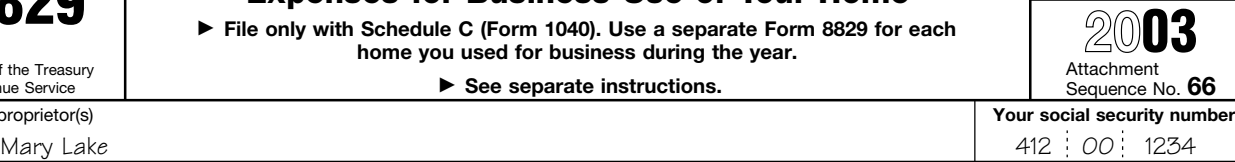

OMB No. 1545-1266

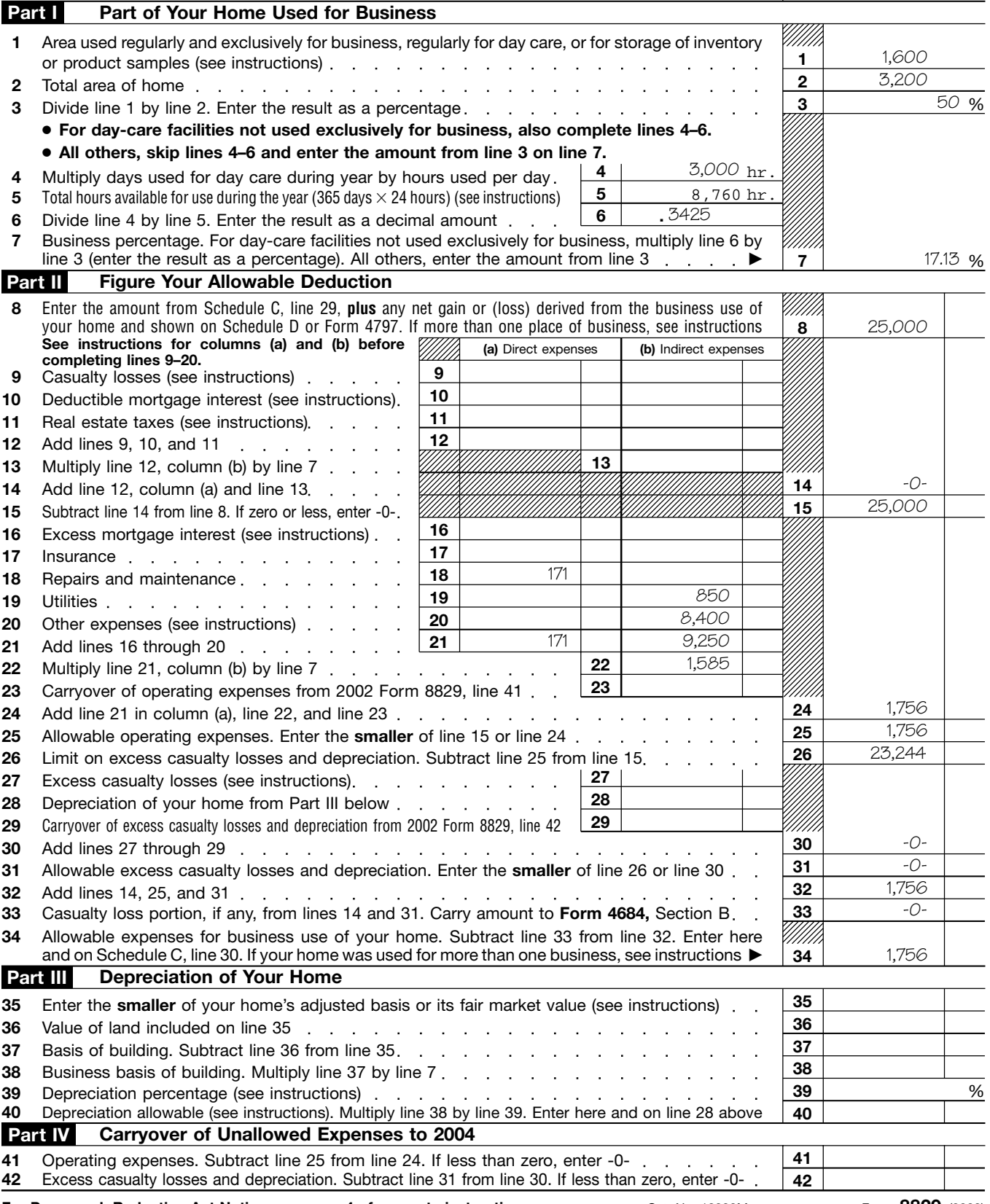

**For Paperwork Reduction Act Notice, see page 4 of separate instructions.** Cat. No. 13232M Form 8829 (2003)

are 60% of the total area of her home. In figuring her You may compute the deductible cost of each meal and expenses, 34.25% of any direct expenses for the base- snack you actually purchased and served to an eligible ment and room are deductible. In addition, 20.55% child during the time period you provided family daycare  $(34.25\% \times 60\%)$  of her indirect expenses are deductible. using the standard meal and snack rates shown in Table 2,

not include the expense as a cost of using your home for three snacks per eligible child per day. If you receive business. Claim it as a separate deduction on your Sched-<br>ule C (Form 1040). You can never deduct the cost of food deduct only the portion of the applicable standard meal or ule C (Form 1040). You can never deduct the cost of food deduct only the portion of the applicable standard meal or<br>consumed by you or your family. You can deduct as a snack rate that exceeds the amount of the reimbursemen consumed by you or your family. You can deduct as a business expense 100% of the actual cost of food con- You may use either the standard meal and snack rates sumed by your daycare recipients (see Standard meal and or actual costs to calculate the deductible cost of food snack rates, later, for an optional method for eligible chil-<br>provided to eligible children in the family daycare for any care for any dren) and generally only 50% of the cost of food consumed particular tax year. If you choose to use the standard meal by your employees. However, you can deduct 100% of the and snack rates for a particular tax year, you must use the<br>cost of food consumed by your employees if its value can rates for all your deductible food costs for eligi cost of food consumed by your employees if its value can rates for all your deductible food costs for eligible children<br>be excluded from their wages as a de minimis fringe during that tax year. However, if you use the stan be excluded from their wages as a de minimis fringe benefit. For more information on meals that meet these and snack rates in any tax year, you may use actual costs requirements, see Meals in Publication 15-B, Employer's to compute the deductible cost of food in any other tax<br>Tax Guide to Fringe Benefits Tax Guide to Fringe Benefits.

If you deduct the actual cost of food for your daycare<br>
business, keep a separate record (with receipts) of your<br>
total amount deducted for the cost of food provided to<br>
family's food costs.<br>
family is od costs.<br>
Reimburse you receive a Form 1099 reporting a payment from the

**Standard meal and snack rates.** If you qualify as a family daycare provider, you can use the standard meal and snack rates, instead of actual costs, to compute the deductible cost of meals and snacks provided to eligible children. For these purposes:

- A family daycare provider is a person engaged in the business of providing family daycare.
- Family daycare is childcare provided to eligible children in the home of the family daycare provider. The care must be non-medical, not involve a transfer of legal custody, and generally last less than 24 hours each day.
- Eligible children are minor children receiving family **Sale or Exchange of** daycare in the home of the family daycare provider. Eligible children do not include children who are full-time or part-time residents in the home where the services for personal reasons of the provider. For exchange if you meet the ownership and use tests. example, if a provider provides daycare services for

later. You may use the standard meal and snack rates for a **Meals.** If you provide food for your daycare recipients, do maximum of one breakfast, one lunch, one dinner, and

# sponsor. Table 2. **2003 Standard Meal and Snack**

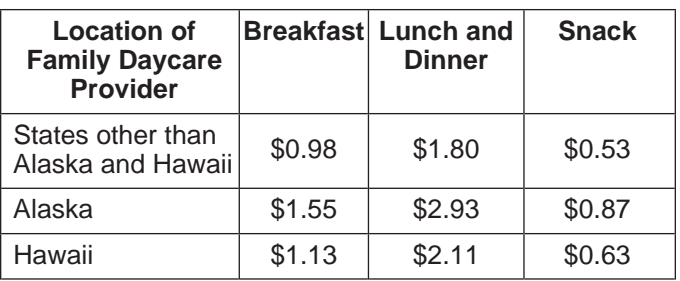

childcare is provided or children whose parents or If you sell or exchange your home, you may be able to guardians are residents of the same home. Eligible exclude up to \$250,000 (\$500,000 for certain married children do not include children who receive daycare persons filing a joint return) of the gain on the sale or

a relative as a favor to that relative, that child is not **Ownership and use tests.** To claim the exclusion, you an eligible child. must meet the ownership and use tests. This means that

during the 5-year period ending on the date of the sale, you **Listed Property** met both the following tests.

- 
- 

the exclusion for business use of your home vary depend- and related equipment used exclusively in a qualifying ing on the facts and circumstances involved. See Business office in your home are not listed property. If you qualify to use or rental of home, in Publication 523 for details. deduct expenses for the business use of your home (see

**Depreciation.** If you were entitled to take depreciation<br>deductions because you used your home for business, you<br>**cannot** exclude the part of your gain equal to any depreci-<br>ation allowed or allowable as a deduction for p May 6, 1997. If you can show by adequate records or other **More-than-50%-use test.** If you bought listed property<br>evidence that the depreciation deduction allowed was less and placed it in service during the year, you must evidence that the depreciation deduction allowed was less and placed it in service during the year, you must use it than the amount allowable, the amount you cannot ex-<br>more than 50% for business (including work as an emclude is the amount allowed. ployee) to claim a section 179 deduction or an accelerated

**Basis adjustment.** If you used any part of your home for<br>business use of listed property is 50% or less,<br>business, you must adjust the basis of your home for any<br>depreciation 179 deduction and you must<br>depreciation that w

**More information.** This section covers only the basic **Example 1.** Sarah does not qualify to claim a deduction rules for the sale or exchange of your home. For more for the business use of her home, but she uses her home information, see Publication 523. computer 40% of the time for a business she operates out

(90%) to figure her depreciation deduction using ADS. This section discusses the depreciation and section 179 deductions you may be entitled to take for furniture and<br>equipment you use in your home for business or work as<br>an employee. These deductions are available whether or<br>not you qualify to deduct expenses for the business us

following. **Employee.** If you use your own listed property (or listed

- 
- 2) Property bought for business use. The requirements.
- 3) Personal property converted to business use. • The use is for your employer's convenience.

If you use certain types of property, called **listed property,** 1) You owned the home for at least 2 years (ownership in your home, special rules apply. Listed property includes test). computers and related equipment and any property of a 2) You lived in the home as your main home for at least<br>2 years (use test).<br>2 years (use test).<br>2 years (use test).

**Business use of your home.** The rules for computing **Exception for certain use of computers.** Computers Qualifying for a Deduction, earlier) and you use your com-

> more than 50% for business (including work as an emdepreciation deduction.

of her home. She also uses the computer 50% of the time to manage her investments. Sarah's home computer is **Business Furniture and Business Furniture and Business** her home. She does not use the computer more than 50% **Equipment** Equipment Equipment She cannot elect a section 179 deduction.<br>
She can use her combined business/investment use

business/investment use (90%) to figure her depreciation This section explains the different rules for each of the deduction using the General Depreciation System (GDS).

1) Listed property.<br>
a property you rent) in your work as an employee, the prop-<br>
erty is business-use property only if you meet the following

• The use is required as a condition of your employ- **Section 179 Deduction** ment.

**ment** means that it is necessary for you to properly per- your trade or business. You can choose how much (subform your work. Whether the use of the property is required ject to the limit) of the cost you want to deduct under<br>for this purpose depends on all the facts and circum-section 179 and how much you want to depreciate You

**Years following the year placed in service.** If, in a year your home.<br>after you place an item of listed property in service, you fail after you place an item of listed property in service, you fail You elect the section 179 deduction by completing Part I<br>to meet the more-than-50%-use test for that item of prop-<br>erty, you may be required to do the followi

- using the straight line method. business income limit, see chapter 2 in Publication 946.
- 2) Figure any excess depreciation (include any section 179 deduction on the property in figuring excess de- **Depreciation** preciation) and add it to:
	-
	-

**Reporting and recordkeeping requirements.** If you use ation allowance. For more information, see chapter 3, listed property in your business, you must file Form 4562 to Claiming the Special Depreciation Allowance (or Liberty claim a depreciation or section 179 deduction. Begin with Zone Depreciation Allowance) in Publication 946.

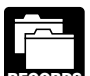

can prove your business/investment use with ad-<br>179 deduction).

To meet the adequate records requirement, you must maintain an account book, diary, log, statement of ex-<br> **• 5-year property** includes computers and peripheral<br>
equipment, typewriters, calculators, adding mapense, trip sheet, or similar record or other documentary equipment, typewrite<br>evidence that is sufficient to establish business/investment chines, and copiers. evidence that is sufficient to establish business/investment use. For more information on what records to keep, see<br>
What Records Must Be Kept in chapter 5 of Publication such as desks, files, and safes.<br>
946.

- convention. Elect a **section 179 deduction** for the full cost of the
- 
- 

You can claim the section 179 deduction for the cost of The use of property **as a condition of your employ-** depreciable tangible personal property bought for use in for this purpose depends on all the facts and circum-<br>stances. Your employer does not have to tell you specifi-<br>can spread the section 179 deduction over serveral tiems of stances. Your employer does not have to tell you specifi-<br>can spread the section 179 deduction over several items of<br>cally to use the property. Nor is a statement by your<br>exceed the maximum allowable. You cannot take a<br>not section 179 deduction for the basis of the business part of

1) Figure depreciation, beginning with the year you no<br>longer use the property more than 50% for business, 179 deduction, qualifying property, the dollar limit, and the

a) You may be entitled to take a special depreciation allowance for qualified property or a Liberty Zone b) The adjusted basis of your property. **Example 20 absolute the adjusted basis** depreciation allowance for Liberty Zone property **TIP** you purchase and place in service during 2003. The allow-For more information, see Recapture of Excess Depreci-<br>
ation under What Is the Business-Use Requirement in<br>
depreciable basis. For certain qualified property acquired ation under What Is the Business-Use Requirement in depreciable basis. For certain qualified property acquired<br>Publication 946. after May 5, 2003, you may be able to take a 50% special depreciation allowance instead of the 30% special depreci-

Part V, Section A, of that form. Use Parts II and III of Form 4562 to claim your deduction You cannot take any depreciation or section 179 for depreciation on property placed in service during the deduction for the use of listed property unless you year. Do not include any costs deducted in Part I (section

equate records or sufficient evidence to support your own Most business property used in a home office is either statements.<br>5-year or 7-year property under MACRS.

- 
- 

Under MACRS, you generally use the half-year conven-**Property Bought for Business Use** tion, which allows you to deduct a half year of depreciation in the first year you use the property in your business. If If you bought certain property during 2003 to use in your you place more than 40% of your depreciable property in<br>business, you can do any one of the following (subject to service during the last 3 months of your tax year business, you can do any one of the following (subject to service during the last 3 months of your tax year, you must the limits discussed later).<br>use the mid-quarter convention instead of the half-year

property.<br>
• **Depreciate** the full cost of the property.<br>
• **Depreciate** the full cost of the property.<br>
depreciation allowance taken on the property) and whether • Take part of the cost as a **section 179 deduction** it is 5-year or 7-year property, use the table, shown next, to and **depreciate** the balance. *figure your depreciation if the half-year convention applies.* 

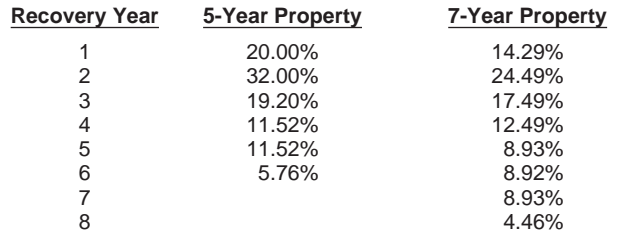

See Publication 946 for a discussion of the mid-quarter<br>
Convention and for complete MACRS percentage tables.<br>
The cordkeeping, but you must keep records that

**Example.** In June 2003, Donald Kent bought a desk<br>and three chairs for use in his office. His total bill for the<br>furniture was \$1,975. His taxable business income for the<br>year was \$3,000 without any deduction for the offi

- Take a section 179 deduction for the full cost of the **•** The part of your home you use for business.
- 
- 

The furniture is qualified property for purposes of the<br>
50% special depreciation allowance and 7-year property <br>  $\bullet$  The depreciation and expenses for the business<br>
part. tion. He multiplies \$1,975, the cost of the furniture, by 50% You must keep your records for as long as they are importo figure his special depreciation allowance of \$988. His  $\frac{1}{100}$  ant for any tax law. This is usua (\$1,975 – \$988). He then multiplies \$987 by 14.29% (.1429) to get his MACRS depreciation deduction of 1) 3 years from the return due date or the date filed. \$141.04. 2) 2 years after the tax was paid.

# **Personal Property Converted to** Keep records to prove your home's depreciable basis.

If you use property in your home office that was used your home, and any depreciation you are allowed because previously for personal purposes, you cannot take a sec- you maintained an office in your home. You can keep tion 179 deduction for the property. You can depreciate it, copies of Forms 8829 or the Publication 587 worksheets however. The method of depreciation you use depends on as records of depreciation.

If you began using the property for personal purposes 583. after 1986 and change it to business use in 2003, depreciate the property under MACRS.

The basis for depreciation of property changed from **Where To Deduct** personal to business use is the lesser of the following.

- 
- 2) The fair market value of the property on the date of change. • Change change is a self-employed person, or  $\bullet$  A self-employed person, or

If you began using the property for personal purposes  $\bullet$  An employee. after 1980 and before 1987 and change it to business use in 2003, you generally depreciate the property under the If you are a partner, see Partners, later, for information accelerated cost recovery system (ACRS). However, if the on where to deduct expenses for the business use of your depreciation under ACRS is greater in the first year than home.

**Table 3. MACRS Percentage Table** the depreciation under MACRS, you must depreciate it<br>for 5- and 7-Year Property entity the under MACRS. For information on ACRS, see Publication **for 5- and 7-Year Property** under MACRS. For information on ACRS, see Publication<br>Using Half-Year Convention **1987**, S34, Depreciating Property Placed in Service Before 1987. 534, Depreciating Property Placed in Service Before 1987.

> If you began using the property for personal purposes before 1981 and change it to business use in 2003, depreciate the property by the straight line or declining balance method based on salvage value and useful life.

## 7 8.93% **Recordkeeping**

provide the information needed to figure your

- 
- office furniture.  $\bullet$  That you use part of your home exclusively and • Take part of the cost of the furniture as a section 179 regularly for business as either your principal place<br>deduction and depreciate the balance.<br>• Depreciate the full cost of the office furniture.<br>• Depreciate the ful Exceptions to Exclusive Use.)
	-

- 
- 

**Business Use** This includes records of when and how you acquired your home, your original purchase price, any improvements to

when you first used the property for personal purposes. For more information on recordkeeping, see Publication

1) The adjusted basis of the property on the date of Deduct expenses for the business use of your home on change.<br>
Form 1040. Where you deduct these expenses on the form<br>
The form the form depends on whether you are:

- 
- 

complete and attach Form 8829 to your return. expenses exceed the deduction limit, carry the excess

deduction for business use of the home (line 32 of the year's deduction limit. worksheet), up to the deduction limit discussed under If you file Schedule F (Form 1040), include your other-<br>Figuring the Deduction, earlier, on line 34 of Schedule F. wise nondeductible expenses (insurance, maintenance Figuring the Deduction, earlier, on line 34 of Schedule F. wise nondeductible expenses (insurance, maintenance,<br>Write "Business Use of Home" on the dotted line beside untilities depreciation etc.) with your total business Write "Business Use of Home" on the dotted line beside utilities, depreciation, etc.) with your total business use of the entry.

part of the mortgage interest on lines 12 and 13, subtract<br>that amount from the total mortgage interest on line 10.<br>The remainder is deductible on Schedule A (Form 1040),<br>line 10 or 11. If the interest you deduct on Schedu

part of your deductible home mortgage interest with your are not subject to the home expenses. total business use of the home expenses on line 34. You can use the worksheet on page 24 to figure the deductible part of mortgage interest. Enter the nonbusiness part of the **Employees** deductible mortgage interest on Schedule A, line 10 or 11.

interest apply to you, see the instructions for Schedule A or ule A (Form 1040) to claim expenses for the business use Publication 936. **Obtained American** Controller of your home and any other employee business expenses.

**Real estate taxes.** If you file Schedule C (Form 1040),<br>
enter all your deductible real estate taxes on line 11 of<br>
Form 8829. After you have figured the business part of<br>
your taxes on line 11 of<br>
your taxes on lines 12

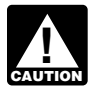

only the personal part of your deductible mort-**CAUTION** gage interest and real estate taxes on Schedule A **Example 19 control** the personal part of your deductible mort-<br>
(Form 1040). **Do not deduct any of the business part on**<br>
Schedule A. For example, if your business percentage on<br>
line 7 of Form 8829 or line 3 of the work

interest and real estate taxes as personal expenses on<br>Schedule A. stead of Form 2106, if you meet the following require-

ments. **Casualty losses.** If you are using Form 8829, refer to the specific instructions for lines 9 and 27 and enter the • You were not reimbursed for your expenses by your amount from line 33 on line 27 of Form 4684, Section B. employer, or if you were reimbursed, the reimburse-<br>Write "See Form 8829" above line 27.

rite "See Form 8829" above line 27. ment was included in box 1 of your Form W–2.<br>If you file Schedule F (Form 1040), enter the business and part of casualty losses (line 31 of the worksheet) on line 27 <br>of Form 4684, Section B. Write "See attached statement" mileage rate.

**Other expenses.** If you file Schedule C (Form 1040), reimbursement or allowance arrangement, the payments report the other home expenses that would not be allowa- generally should not be on your Form W–2 if all the ble if you did not use your home for business (insurance, following rules for an accountable plan are met.

**Self-Employed Persons** maintenance, utilities, depreciation, etc.) on the appropriate lines of your Form 8829. If you rent rather than own If you are self-employed and file Schedule C (Form 1040), your home, include the rent you paid on line 20. If these If you file Schedule F (Form 1040), report your entire over to next year. The carryover will be subject to next

**Deductible mortgage interest.** If you file Schedule C<br>(Form 1040), enter all your deductible mortgage interest on<br>line 10 of Form 8829. After you have figured the business<br>line 10 of Form 8829. After you have figured the

If you file Schedule F (Form 1040), include the business These expenses are not for the use of your home, so they<br>If of your deductible home mortgage interest with your are not subject to the deduction limit for business u

To determine if the limits on qualified home mortgage As an employee, you must itemize deductions on Sched-

- If you itemize your deductions, be sure to claim  $\bullet$  You claim any job-related vehicle, travel, transporta-<br>
only the personal part of your deductible mort-<br>
tion, meal, or entertainment expenses.
	-

- 
- 

above line 27. When your employer pays for your expenses using a

- 
- 
- 

**Adequately accounting to employer.** You adequately account to your employer when you give your employer **Example.** You are an employee who works at home for documentary evidence of your travel, mileage, and other the convenience of your employer. You meet all the redocumentary evidence of your travel, mileage, and other the convenience of your employer. You meet all the re-<br>employee business expenses, such as receipts, along with autrements to deduct expenses for the business use of employee business expenses, such as receipts, along with quirements to deduct expenses for the business use of<br>An account book, diary, or similar record in which you your home Your employer does not reimburse you for any an account book, diary, or similar record in which you your home. Your employer does not reimburse you for any<br>entered each expense at or near the time you had it. The solur business expenses and you are not otherwise

You also may be treated as adequately accounting to required to file Form 2106 or Form 2106–EZ. your employer if your employer gives you a per diem or car As an employee, you do not have gross receipts, cost of<br>allowance similar in form to, and not more than, the federal appless sold etc. You begin with gross income allowance similar in form to, and not more than, the federal goods sold, etc. You begin with gross income from the<br>rate and you verify the time, place, and business purpose business use of your home, which you determine to of each expense. For more information, see the instruc-<br>tions for Form 2106 and Publication 463.

**Rental to employer.** If you rent part of your home to your employer and you use the rented part in performing services for your employer as an employee, your deduction for the business use of your home is limited. You can mortgage interest, real estate taxes, and personal casualty losses for the rented part, subject to any limitations. However, you cannot deduct otherwise allowable trade or business expenses, business casualty losses, or depreciation related to the use of your home in performing services for your employer.

**Deductible mortgage interest.** Although you generally deduct expenses for the business use of your home on line 20 of Schedule A (Form 1040), do not include any deductible home mortgage interest on that line. Instead, deduct Based on the above expenses, you figure your deduc-<br>both the business and nonbusiness parts of this interest on tion limit as follows. line 10 or 11 of Schedule A.

If the home mortgage interest you can deduct on lines 10 or 11 is limited by the home mortgage interest rules, you<br>cannot deduct the excess as an employee business expense on line 20 of Schedule A, even though you use part of your home for business. To determine if the limits on home mortgage interest apply to you, see the instructions for Schedule A or Publication 936. Your deduction for otherwise nondeductible expenses and

business parts of your real estate taxes on line 6 of Sched- (\$1,500 − \$800) of your depreciation. ule A. For more information on amounts allowable as a  $\overline{a}$  You deduct your expenses for business use of your deduction for real estate taxes, see Publication 530,  $Tax$  home on Schedule A (Form 1040) as shown in the fo deduction for real estate taxes, see Publication 530, Tax home on<br>Information for First-Time Homeowners ing table. Information for First-Time Homeowners.

**Casualty losses.** Enter the business part of casualty losses (line 31 of the worksheet) on line 27 of Form 4684, Section B. Write "See attached statement" above line 27.

- 
- 

1) You adequately account to your employer for the<br>
expenses within a reasonable period of time.<br>
2) You return any payments not spent for business ex-<br>
perses (excess reimbursements) within a reasona-<br>
ble period of time the reimbursement as income and do not deduct the ex-<br>penses. do not have to file Form 2106 or Form 2106–EZ, enter your total expenses directly on line 20 of Schedule A.

of your business expenses and you are not otherwise

business use of your home, which you determine to be

The percentage of expenses due to the business use of your home is 20%. You have the following expenses.

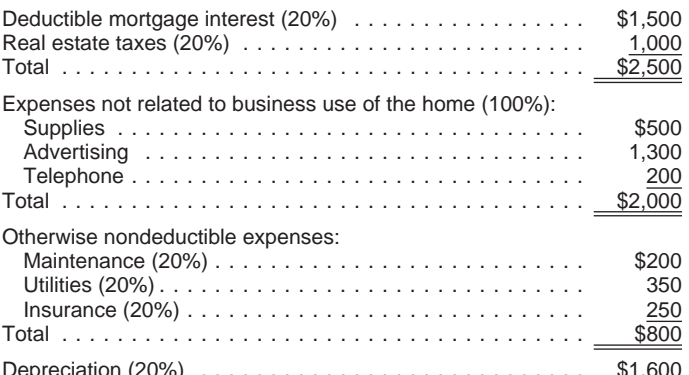

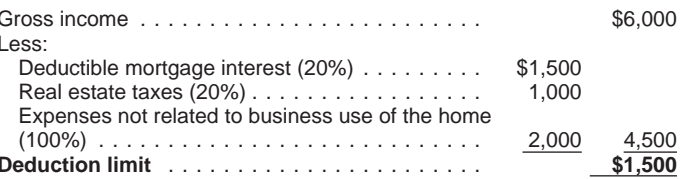

depreciation is limited to \$1,500. You can deduct all your **Real estate taxes.** Deduct both the business and non-<br>business parts of your real estate taxes on line 6 of Sched- (\$1,500 – \$800) of your depreciation.

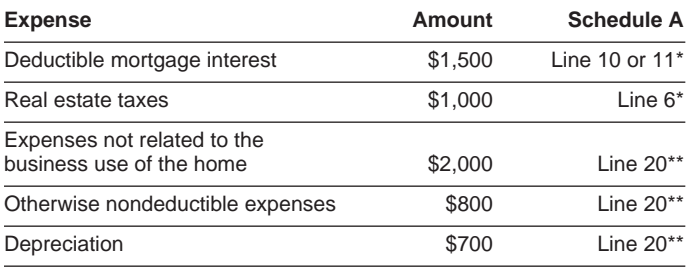

ceeds the deduction limit to next year, subject to the John enters \$550 in Part III, line 19c, column (c). He

necessary expenses you paid on behalf of the partnership multiplies \$550 by 14.29% (.1429) and enters \$79 in col- (including qualified expenses for the business use of your umn (g).

the following forms and related instructions for information discussion on how he figures his depreciation deduction,<br>about deducting unreimbursed partnership expenses see Step 3 under Form 8829, Part II, later.) He enters about deducting unreimbursed partnership expenses. see Step 3 under Form 8829, Part II, later.

- Schedule E (Form 1040), Supplemental Income and
- 
- 

**More information.** For more information about partners<br>and partnerships, see Publication 541, *Partnerships*.<br>**Line 13.** As discussed previously, John enters the

The filled-in forms for John Stephens that follow show how **Line 16b.** This amount is the interest on installment to report deductions for the business use of your home if payments for the business assets John uses in his home you file Schedule C (Form 1040). The contract of the set of office.

**Form 4562.** Based on the following facts, John completes **Line 25.** John had a separate telephone line in his

\$347 for the line. **Part I, lines 1–13.** John began using his home for business in January of this year. He purchased a new **Lines 28-30.** On line 28, he totals all his expenses other computer and filing cabinet to use in his business. The than those for the business use of his home, and then computer, used 100% for business, cost \$3,200. The filing subtracts that total from his gross income. He uses the cabinet cost \$600. John elects to take the section 179 result on line 29 to figure the deduction limit on his exdeduction for both items. penses for the business use of his home. He enters that

of both the computer and filing cabinet, \$3,800, on line 2 form. He enters the amount of his home office deduction and completes lines 4 and 5. On line 6, he enters a from line 34, Form 8829, on line 30 of Schedule C. description of each item, its cost, and the cost he elects to expense. Line 11 is the smaller of line 5 (\$100,000) or the **Form 8829, Part I.** John uses one room of his home taxable income from all trades and businesses without exclusively and regularly to meet clients. In Part I of Form regard to the section 179 deduction. Since he has no other 8829 he shows that, based on the square footage, the business income, he adds line 31 of Schedule C and the room is 10% of the total area of his home.

amount of the section 179 deduction (\$3,800) for a total business income of \$27,871. This amount goes on line 11 since it is smaller than \$100,000. He enters  $$3,800$  on line 12.

**Part III, line 19c.** John converted to business use a desk and chair (furniture) he had purchased in 1996 for personal purposes. In 1996, he paid \$1,500 for them. The total fair market value in 2003 is \$550. The fair market \*In addition to the 80% nonbusiness part of the expense.<br>\*\*Subject to the 2%-of-adjusted-gross-income limit.<br>\$550.

You can carry over the \$900 of depreciation that ex-<br>Because the furniture is 7-year property under MACRS, deduction limit for that year. completes columns (d) through (f). He uses the MACRS Percentage Table for 5- and 7-Year Property Using **Partners Partners Partners Half-Year Convention in this publication or Table A-1 in** Publication 946 to find the rate of 14.29% for property You may be allowed to deduct unreimbursed ordinary and placed in service during the first month of the year. He

home) if you were required to pay these expenses under<br>the part III, line 19i. This is the first year John used his<br>the partnership agreement.<br>Use the worksheet on page 24 to figure the deduction<br>for the business use of yo **Deducting unreimbursed partnership expenses.** See began using his home for business in January. (For a the following forms and related instructions for information discussion on how he figures his depreciation deduction.

Loss. **Part IV, line 22.** John totals the amounts on line 12 and • Schedule SE (Form 1040), Self-Employment Tax. enters both the section 179 deduction (\$3,800) and the • Schedule K-1 (Form 1065), Partner's Share of In- depreciation on the furniture (\$79) on line 13 of Schedule come, Credits, Deductions, etc. C. He enters the depreciation on his home (\$271) on Form 8829, line 28.

amount from Form 4562 for his section 179 deduction **Schedule C Example** (\$3,800) and the depreciation deduction for his office furni-<br>ture (\$79) for a total of \$3,879.

Form 4562 as follows: home office that he used only for business. He can deduct

John completes Part I of Form 4562. He enters the cost amount on line 8 of Form 8829 and then completes the

mortgage interest and \$1,000 real estate taxes) relate to his entire home, so he enters them in column  $(b)$  on lines He began using the office in January of this year, so he 10 and 11. He then subtracts the \$550 business part of uses the MACRS Percentage Table for 39-Year Nonresi-<br>these expenses (line 14) from his tentative business profit dential Real Property in this publication or Table A-7 these expenses (line 14) from his tentative business profit dential Real Property in this publication or Table A-7a in<br>(line 8), The result, \$25,002 on line 15, is the most he can Appendix A of Publication 946. The depreci (line 8). The result,  $$25,002$  on line 15, is the most he can deduct for his other home office expenses. age for the first year of the recovery period for assets

**Step 2.** Next, he figures his deduction for operating<br>expenses. He paid \$300 to have his office repainted. He<br>enters this amount on line 18, column (a) because it is a<br>direct expense. All his other expenses (\$400 homeown indirect expenses (line 22) and enters the total, \$660, on **Step 4.** Finally, he figures his total deduction for his line 24. This amount is less than his deduction limit, so he home office by adding together his otherwise line 24. This amount is less than his deduction limit, so he home office by adding together his otherwise deductible<br>can deduct it in full. The \$24,342 balance of his deduction expenses (line 14), his operating expenses (l

**Step 3.** Next, he figures his allowable depreciation de-<br>lines 32 and 34, and on Schedule C, line 30. duction for the business use of his home in Part III of Form

Form 8829, Part II. John uses Part II of Form 8829 to 8829. The adjusted basis of his home is \$130,000, which is figure his allowable home office deduction. less than the fair market value of \$160,000. He figures the **Step 1.** First, he figures the business part of expenses value of the land to be \$20,000. He subtracts the land<br>that would be deductible even if he did not use part of his<br>home for business. These expenses  $(\$4,500$  deduc

depreciation (line 31). He enters the result, \$1,481, on

## SCHEDULE C **COMB No. 1545-0074**<br>
<del>COMB No. 1545-0074</del>

**(Sole Proprietorship)**

**Partnerships, joint ventures, etc., must file Form 1065 or 1065-B.**

Attachment **2003**

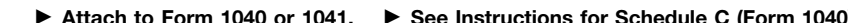

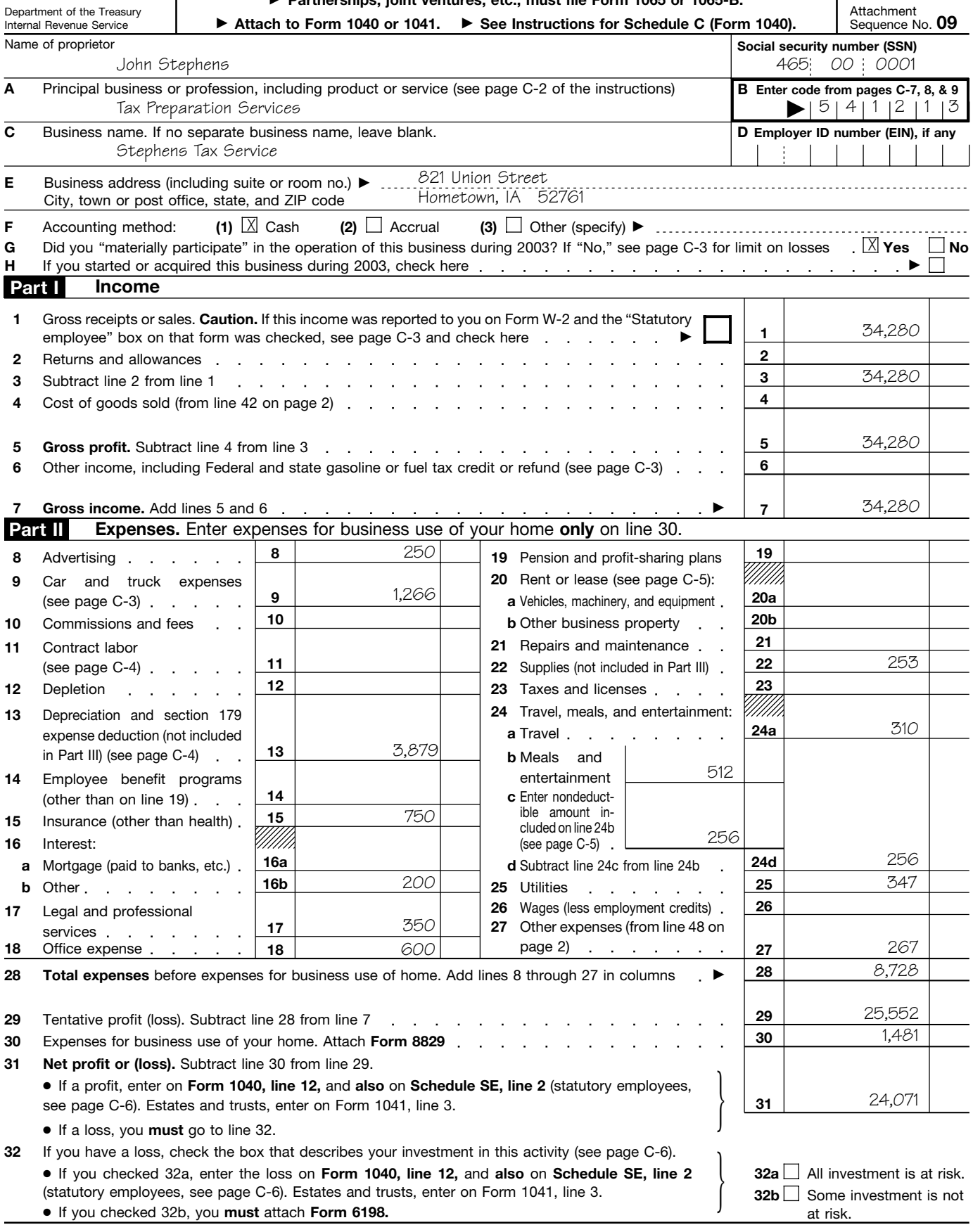

For Paperwork Reduction Act Notice, see Form 1040 instructions. Cat. No. 11334P Schedule C (Form 1040) 2003

Form **8829**

Department of the Treasury Internal Revenue Service

Name(s) of proprietor(s)

## Expenses for Business Use of Your Home

 **File only with Schedule C (Form 1040). Use a separate Form 8829 for each home you used for business during the year.**

**See separate instructions.**

Attachment Sequence No. **66 Your social security number 03**

OMB No. 1545-1266

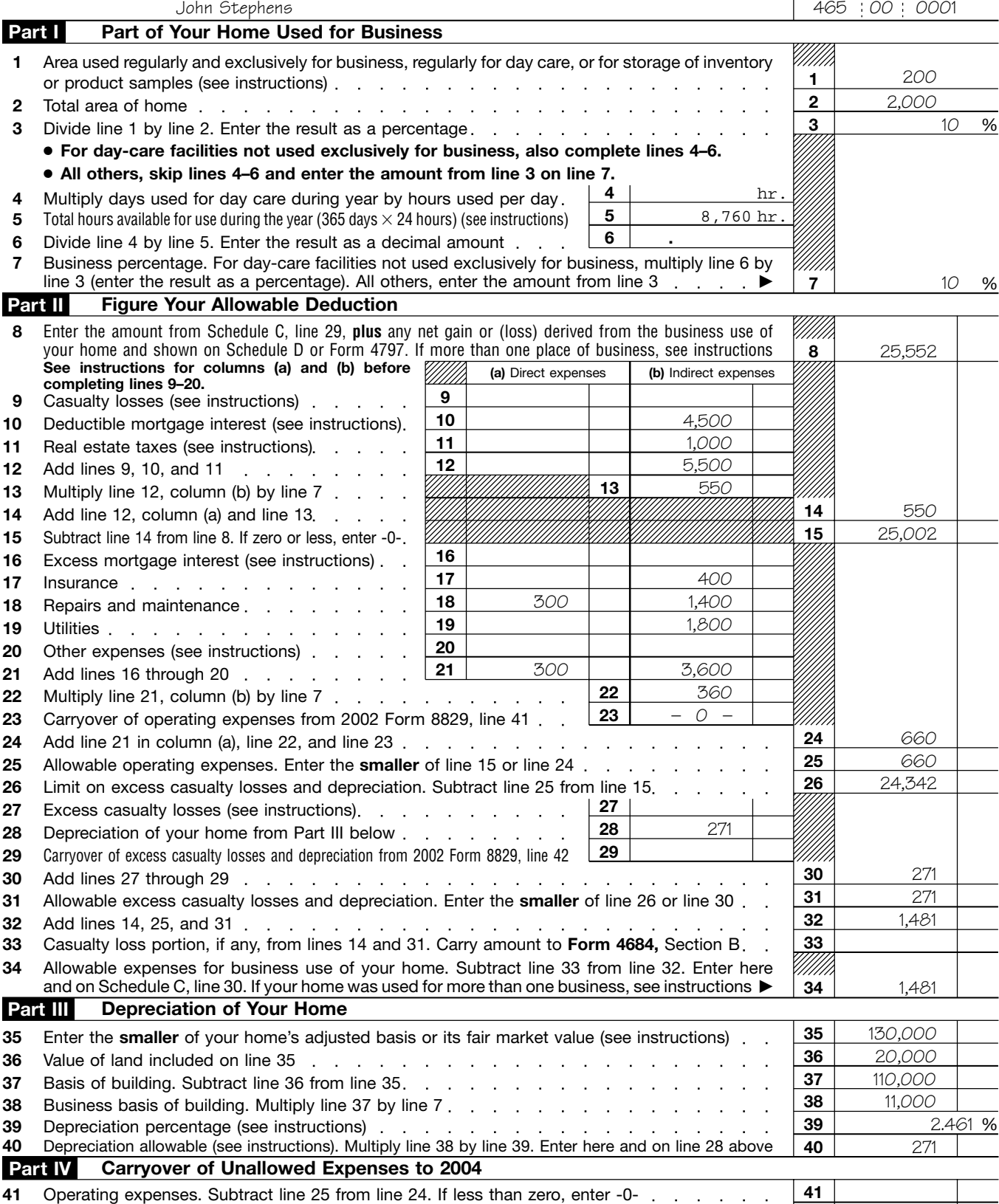

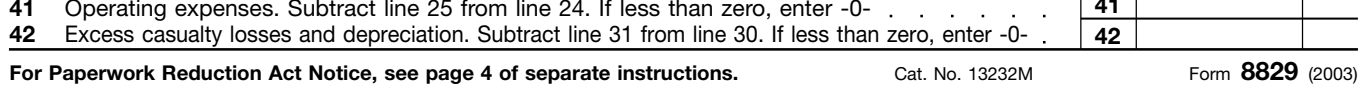

John Stephens Tax Preparation 465-00-0001 3,200 600 Computer File Cabinet 3,200 600 –0– Depreciation and Amortization **Depreciation 4562** (Including Information on Listed Property) Department of the Treasury nternal Revenue Service Attachment<br>Sequence No. 67  $\blacktriangleright$  See separate instructions. Name(s) shown on return **Business or activity to which this form relates Identifying number Intervention Election To Expense Certain Property Under Section 179 Note:** *If you have any listed property, complete Part V before you complete Part I.* **1** Maximum amount. See page 2 of the instructions for a higher limit for certain businesses  $\frac{1}{2}$  \$100,000<br>**2** Total cost of section 179 property placed in service (see page 2 of the instructions)  $\frac{2}{3.800}$ **2** Total cost of section 179 property placed in service (see page 2 of the instructions) **2**<br>**3** Threshold cost of section 179 property before reduction in limitation **3** Threshold cost of section 179 property before reduction in limitation **3 3** \$400,000 **4** Reduction in limitation. Subtract line 3 from line 2. If zero or less, enter -0- **4** Dollar limitation for tax year. Subtract line 4 from line 1. If zero or less, enter -0-. If married filing separately, see page 2 of the instructions **5 5 (a)** Description of property **(b)** Cost (business use only) **(c)** Elected cost **6 7** Listed property. Enter the amount from line 29 **7 8** Total elected cost of section 179 property. Add amounts in column (c), lines 6 and 7 **8**<br>**9** Tentative deduction Enter the **smaller** of line 5 or line 8 **9** Tentative deduction. Enter the **smaller** of line 5 or line 8 **9 10** Carryover of disallowed deduction from line 13 of your 2002 Form 4562. **11** Business income limitation. Enter the smaller of business income (not less than zero) or line 5 (see instructions) **11 12** Section 179 expense deduction. Add lines 9 and 10, but do not enter more than line 11 **12 13** Carryover of disallowed deduction to 2004. Add lines 9 and 10, less line 12 ► 13 **Note:** *Do not use Part II or Part III below for listed property. Instead, use Part V.* **Part I Attach to your tax return.**

**Special Depreciation Allowance and Other Depreciation (Do not** include listed property.**) 15** Property subject to section 168(f)(1) election (see page 4 of the instructions) **15 Part II** Special depreciation allowance for qualified property (other than listed property) placed in service during the tax year (see page 3 of the instructions) with the service during the tax **14 14**

**16** Other depreciation (including ACRS) (see page 4 of the instructions) **16**

**MACRS Depreciation (Do not** include listed property.**)** (See page 4 of the instructions.) **Part III**

**Section A**

**17** MACRS deductions for assets placed in service in tax years beginning before 2003 **17** 17

**18** If you are electing under section 168(i)(4) to group any assets placed in service during the tax

year into one or more general asset accounts, check here  $\ldots$ ,  $\blacksquare$ 

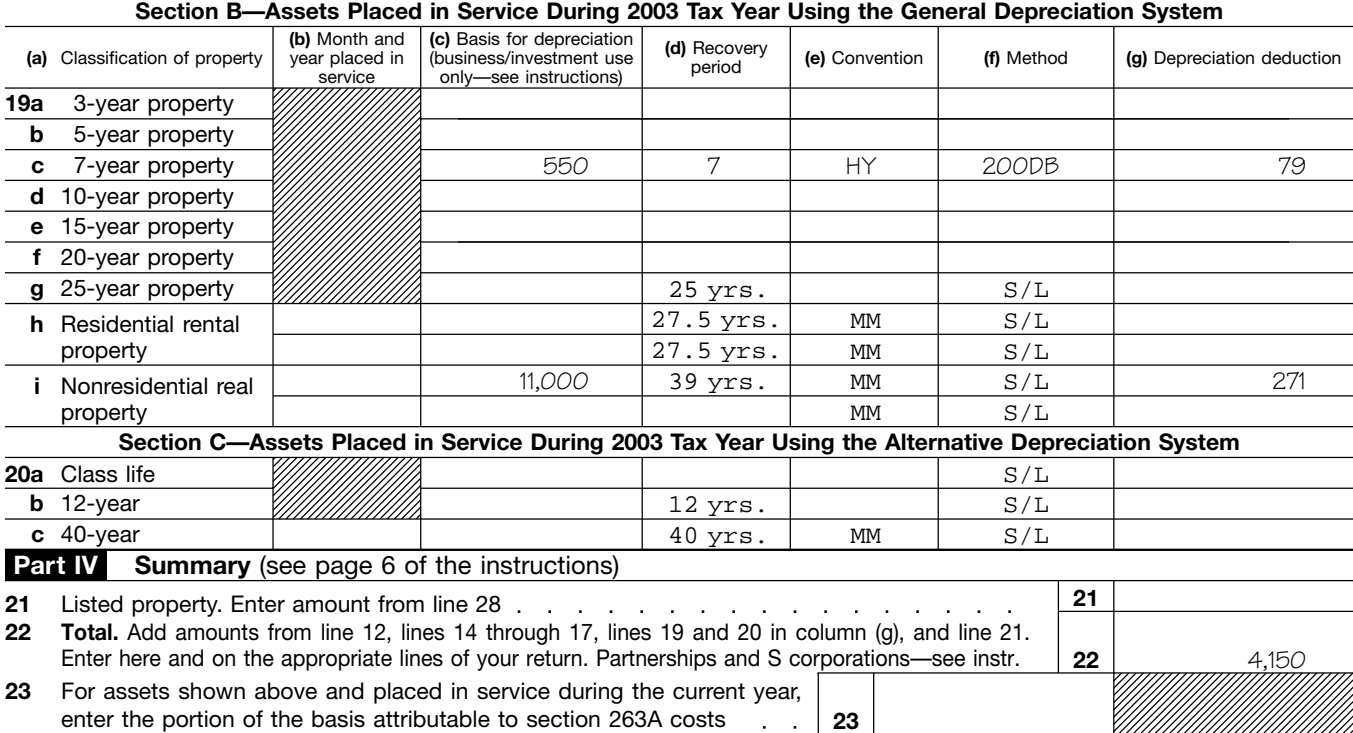

**For Paperwork Reduction Act Notice, see separate instructions.** Cat. No. 12906N Form **4562** (2003)

3,800

**2003**

–0–

\$100,000

3,800 3,800 –0– 27,871 3,800

## **Worksheet To Figure the Deduction for Business Use of Your Home**

Use this worksheet if you file Schedule F (Form 1040) or you are an employee or a partner.

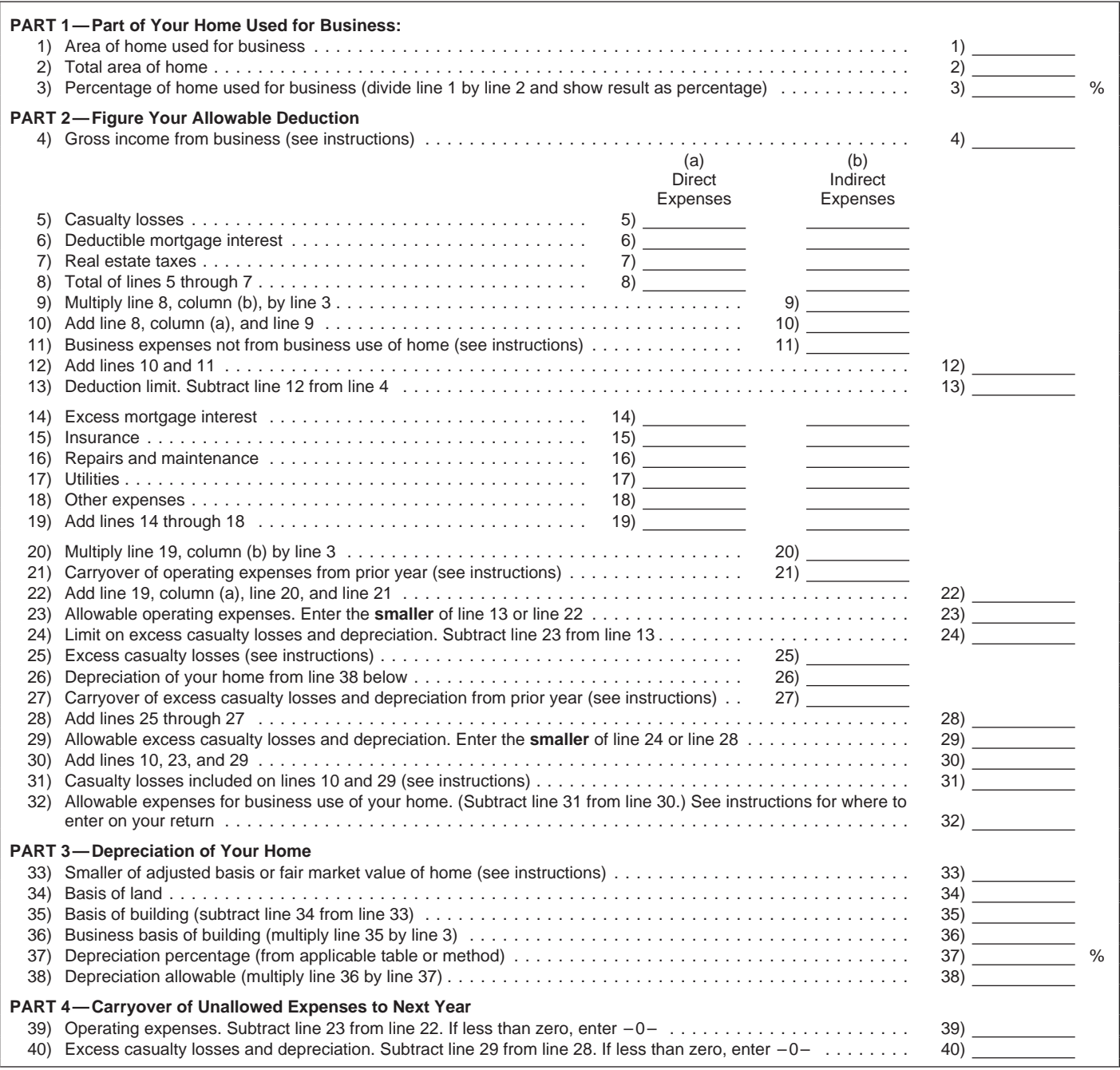

If you are an employee or a partner, or you file Schedule F line 9. Add this amount to the total direct expenses (line 8,  $($ Form 1040), *Profit or Loss From Farming*, use the preced- $\frac{1}{2}$  column (a)) and enter the to ing worksheet to figure your deduction for the business use<br>of your home. The following instructions explain how to<br>complete each part.<br>table to business use of the home on line 11. For employ-<br>table to business use of the

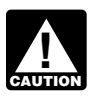

You can use any other reasonable method that accurately reflects your business-use percentage. If you oper-<br>ate a daycare facility and you meet the exception to the <br>On lines 14 through 18, enter your otherwise nondeate a daycare facility and you meet the exception to the Communder 14 through 18, enter your otherwise nonde-<br>exclusive use test for part or all of the area you use for ductible expenses for the business use of your home. exclusive use test for part or all of the area you use for business, you must figure the business-use percentage for These include utilities, insurance, repairs, and maintethat area as explained under *Daycare Facility*, earlier. If nance. If you rent, include the amount paid on line 18. If you use another method to figure your business percent-<br>you use another method to figure your business you use another method to figure your business percent-<br>age, skip lines 1 and 2 and enter the percentage on line 3. gage interest that is more than the limits given in Publicaage, skip lines 1 and 2 and enter the percentage on line 3.

If you file Schedule F, enter your total gross income that<br>is related to the business use of your home. This generally<br>would be the amount on line 11 of Schedule F.<br>If you are an employee, enter your total wages that are<br>I

related to the business use of your home. **Lines 24–29.**

that benefit only the business part of your home. Under from line 40 of your 2002 worksheet.<br>
column (b), *Indirect Expenses*, enter expenses that benefit On lines 28 and 29, figure your alle the entire home. You generally enter 100% of the expense. alty losses and depreciation. However, if the business percentage of an indirect expense is different from the percentage on line 3, enter only **Lines 30–32.** the business part of the expense on the appropriate line in On line 30, total all allowable business use of the home column (a), and leave that line in column (b) blank. deductions.

## **Lines 9–10.**

**Instructions for the Worksheet** Multiply your total indirect expenses (line 8, column (b)) by the business percentage from line 3. Enter the result on

**Partners.** See Partners, under Where to Deduct, ear-<br>lier, before completing the worksheet.<br>lier, before completing the worksheet.<br>total farm expenses before deducting office in the home If you file Schedule C (Form 1040), use Form expenses. Do not enter the deduction for one-half of your 8829 to figure the deductions and attach the form self-employment tax. Add the amounts on lines 10 and 11, to your return. **and enter the total on line 12. Subtract line 12 from line 4, CAUTION** and enter the result on line 13. This is your deduction limit. You use it to determine whether you can deduct any of **Part 1—Part of Your Home Used for** your other expenses for business use of the home this **Business Business Superifying the Superior Control of the Superior Superior year.** If you cannot, you will carry them over to next year.

If line 13 is zero or less, enter zero. Deduct your ex-**Lines 1–3.**<br>
If you figure the percentage based on area, use lines 1<br>
through 3 to figure the business-use percentage. Enter the<br>
percentage on line 3.<br>
Percentage on line 3.<br>
Where To Deduct.

tion 936. (If you are an employee, do not enter any excess **Part 2—Figure Your Allowable Part 2—Figure Your Allowable penses that benefit only the business part of your home <b>Deduction** (direct expenses). In column (b), enter the expenses that benefit the entire home (indirect expenses). Multiply line **Line 4.** 19, column (b) by the business-use percentage (line 3) and

On lines 24 through 29, figure your limit on deductions **Lines 5–7.** *Lines* 5–7.

Enter only the amounts that would be deductible<br>whether or not you used your home for business. In other<br>words, enter only the amounts that would be allowable as<br>itemized deductions on Schedule A (Form 1040).<br>Include only

Under column (a), Direct Expenses, enter expenses home on your 2002 tax return, enter on line 27 the amount

On lines 28 and 29, figure your allowable excess casu-

On line 31, enter the total of the casualty losses shown • Call  $1-800-829-4059$  if you are a TTY/TDD user. on lines 10 and 29. Enter the amount from line 31 on line 27 • Visit the website at **www.irs.gov/advocate**. of Form 4684, Section B. See the instructions for Form

Line 32 is the total (other than casualty losses) allowa-<br>ble as a deduction for business use of your home. If you file<br>Schedule F (Form 1040) enter this amount on line 34 of Free tax services. To find out what services ar beside the entry. Do not add the specific expenses into other line totals of Part II of Schedule F. topics. It also describes other free tax information services,

duct, earlier, for information on how to claim the deduction.

## **Part 3—Depreciation of Your Home**  $\Box$  hours a day, 7 days a week, at www.irs.gov to:

Figure your depreciation deduction on lines 33 through 38.<br>On line 33, enter the smaller of the adjusted basis or the<br>fair market value of the property at the time you first used it<br>fair market value of the property at the for business. Do not adjust this amount for changes in  $\bullet$  Check the amount of advance child tax credit paybasis or value after that date. Allocate the basis between ments you received in 2003. the land and the building on lines 34 and 35. You cannot<br>depreciate any part of the land. On line 37, enter the<br>correct percentage for the current year from the tables in<br>Publication 946. Multiply this percentage by the bu

# **Part 4—Carryover of Unallowed** • Order IRS products online.<br>**Expenses to Next Year** • • See answers to frequently

Complete these lines to figure the expenses that must be • Search publications online by topic or keyword.<br>
carried forward to next year.

## How to Get Tax Help **•** Send us comments or request help by email.

You can get help with unresolved tax issues, order free email. publications and forms, ask tax questions, and get more<br>information from the IRS in several ways. By selecting the<br>method that is best for you, you will have quick and easy<br>pusiness. access to tax help. You can also reach us with your computer using File

**Contacting your Taxpayer Advocate.** If you have at-<br>If transfer Protocol at ftp.irs.gov.

tempted to deal with an IRS problem unsuccessfully, you<br>should contact your Taxpayer Advocate.<br>The Taxpayer Advocate independently represents your<br>interests and concerns within the IRS by protecting your<br>interests and conc they can clear up problems that resulted from previous Help Desk at **703–487–4608.**<br>contacts and ensure that your case is given a complete Long-distance charges may apply.<br>and impartial review.

To contact your Taxpayer Advocate:

- Call the Taxpayer Advocate at **1–877–777–4778.**
- Call, write, or fax the Taxpayer Advocate office in your area.
- 
- 

4684 for more information on completing that form.<br>Line 32 is the total (other than casualty losses) allowa-<br>naver Advessio Sentice of the IPS

Schedule F (Form 1040), enter this amount on line 34 of **Free tax services.** To find out what services are avail-<br>Schedule F and write "Business Use of Home" on the line able, get Publication 910, *Guide to Free Tax Servic* Schedule F and write "Business Use of Home" on the line able, get Publication 910, Guide to Free Tax Services. It<br>beside the entry. Do not add the specific expenses into contains a list of free tax publications and an inde If you are an employee or partner, see *Where To De-* including tax education and assistance programs and a list  $\frac{1}{2}$ 

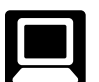

**Internet.** You can access the IRS website 24

- 
- 
- 
- Download forms, instructions, and publications.
- 
- **Expendisce See answers to frequently asked tax questions.**
- 
- Figure your withholding allowances using our Form W-4 calculator.
- 
- Sign up to receive local and national tax news by
- 

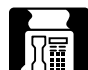

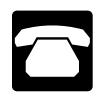

- Ordering forms, instructions, and publications. Call Services. You can walk in to your local Taxpayer<br>1-800-829-3676 to order current-year forms, in-<br>Assistance Center every business day to ask tax structions, and publications and prior-year forms and questions or get help with a tax problem. An em-
- 
- Solving problems. You can get face-to-face help<br>solving tax problems every business day in IRS Tax-<br>payer Assistance Centers. An employee can explain<br>IRS letters, request adjustments to your account, or<br>leads in the phon IRS letters, request adjustments to your account, or<br>help you set up a payment plan. Call your local ment, Internal Revenue Service".<br>Taxpayer Assistance Center for an appointment. To
- TDD equipment, call **1–800–829–4059** to ask tax that applies to your part of the country. or account questions or to order forms and publica-<br> **• Western part of U.S.:**<br>
Western Area Distribution Center
- TeleTax topics. Call 1–800–829–4477 to listen to Rancho Cordova, CA 95743–0001<br>pre-recorded messages covering various tax topics.
- pre-recorded messages covering various tax topics. **Central part of U.S.:** Refund Information. If you would like to check the Central Area Distribution Center status of your 2003 refund, call **1–800–829–4477** P.O. Box 8903<br>for automated refund information and follow the re-For automated refund information and follow the re-<br>
corded instructions or call  $1-800-829-1954$ . Be<br>
sure to wait at least 6 weeks from the date you filed<br>
your refurn (3 weeks if you filed electronically) and<br>
Eastern your return (3 weeks if you filed electronically) and Eastern Area Distribution Center Area Distribution Cente<br>have your 2003 tax return available because you will F.O. Box 85074 have your 2003 tax return available because you will F.O. Box 85074<br>need to know your filing status and the exact whole Richmond, VA 23261-5074 need to know your filing status and the exact whole dollar amount of your refund.

**Evaluating the quality of our telephone services.** To **CON** Publication 1796, Federal Tax Products on ensure that IRS representatives give accurate, courteous, and professional answers, we use several methods to evaluate the quality of our telephone services. One method • Current-year tax forms, instructions, and publicais for a second IRS representative to sometimes listen in tions. on or record telephone calls. Another is to ask some callers • Prior-year tax forms and instructions. to complete a short survey at the end of the call.

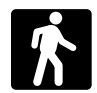

able on a walk-in basis. The state of the state of the for recordkeeping.

• Products. You can walk in to many post offices, Also, some IRS offices and libraries have the Inter- February.

Phone. Many services are available by phone. nal Revenue Code, regulations, Internal Revenue Bulletins, and Cumulative Bulletins available for research purposes.

Assistance Center every business day to ask tax instructions. You should receive your order within 10 ployee can explain IRS letters, request adjustments days. to your account, or help you set up a payment plan. ■ Asking tax questions. Call the IRS with your tax You can set up an appointment by calling your local questions at **1–800–829–1040.**<br>Center and, at the prompt, leaving a message re-<br>questing Everyday Tax Solutions help.

Find the number, go to www.irs.gov or look in the<br>
phone book under "United States Government, Inter-<br>
mail. You can send your order for forms, instruc-<br>
mail. You can send your order for forms, instruc-<br>
mail. You can sen workdays after your request is received. Use the address

- 
- 
- 

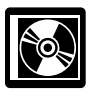

**CD-ROM for tax products.** You can order IRS

- 
- 
- Frequently requested tax forms that may be filled in Walk-in. Many products and services are avail-<br>
electronically, printed out for submission, and saved
	- Internal Revenue Bulletins.

libraries, and IRS offices to pick up certain forms, Buy the CD-ROM can be purchased from National Techinstructions, and publications. Some IRS offices, li- nical Information Service (NTIS) on the Internet at braries, grocery stores, copy centers, city and county **www.irs.gov/cdorders** for \$22 (no handling fee) or call governments, credit unions, and office supply stores **1–877–233–6767** toll free to buy the CD-ROM for \$22 have a collection of products available to print from a (plus a \$5 handling fee). The first release is available in CD-ROM or photocopy from reproducible proofs. early January and the final release is available in late

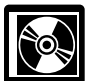

for every small business owner or any taxpayer and incorporates file formats and browsers that can be run about to start a business. This handy, interactive CD con-<br>on virtually any desktop or laptop computer about to start a business. This handy, interactive CD con-<br>tains all the business tax forms, instructions and publica-<br>tions needed to successfully manage a business. In<br>addition, the CD provides an abundance of other help

**CD-ROM for small businesses.** IRS Publication finding financing for your business, and much more. The 3207, Small Business Resource Guide, is a must design of the CD makes finding information easy and quick 3207, Small Business Resource Guide, is a must design of the CD makes finding information easy and quick for every small business owner or any taxpayer and incorporates file formats and browsers that can be run

Exhibit A Family Daycare Provider Meal and Snack Log Exhibit A **Family Daycare Provider Meal and Snack Log**

TIN/SSN-

Name of Provider \_\_\_\_\_\_\_\_\_\_\_\_\_\_\_\_\_\_\_\_\_\_\_\_\_\_\_\_\_\_\_ TIN/SSN \_\_\_\_\_\_\_\_\_\_\_\_\_ Week of \_\_\_\_\_\_\_\_\_\_\_\_\_\_\_\_\_\_\_\_\_\_\_\_\_\_\_\_\_ Name of Provider<br>Week of

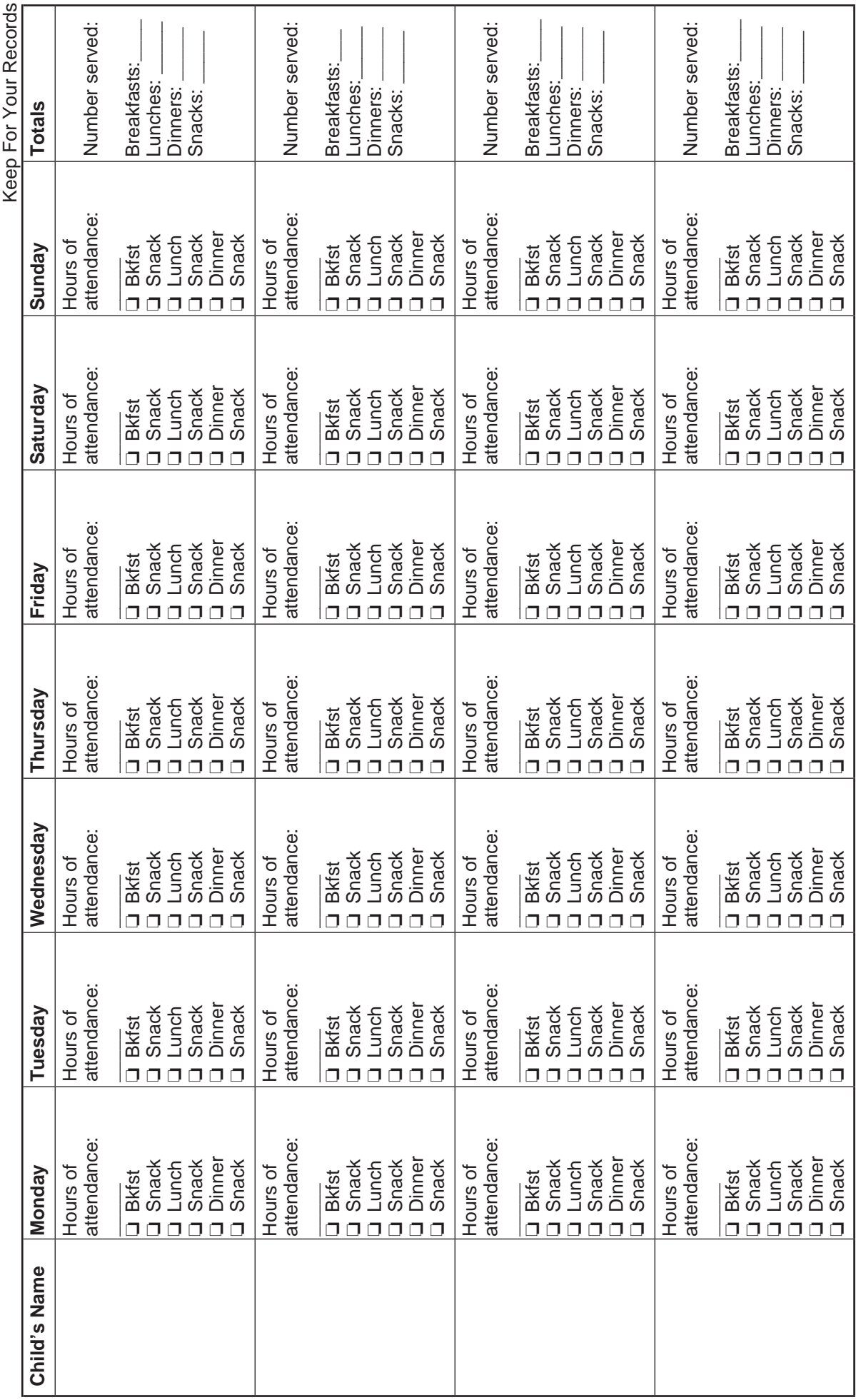

To help us develop a more useful index, please let us know if you have ideas for index entries. **INDEX** See "Comments and Suggestions" in the "Introduction" for the ways you can reach us.<br> **Index** See "Comments and Suggestions" in the "Introduction" for the ways you can reach us.

**Adjusted basis defined . . . . . . . . 9 Administrative or management activities** . . . . . . . . . . . . . . . . . 4 **Assistance** (See Tax help)

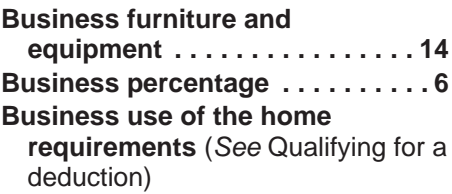

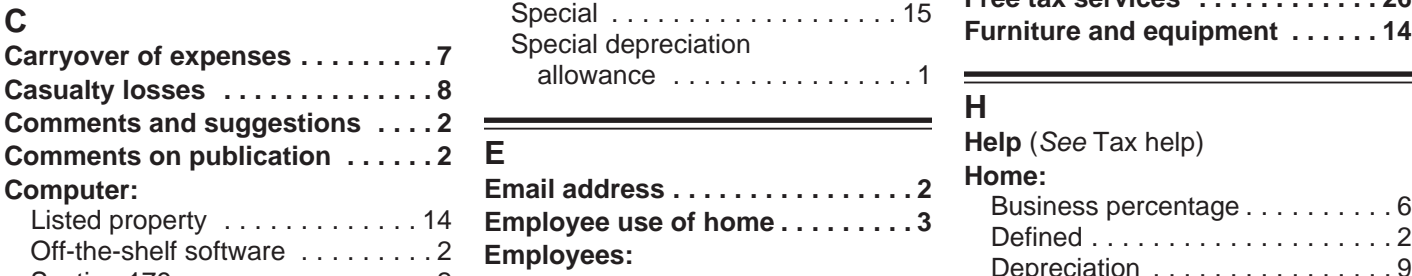

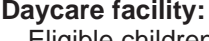

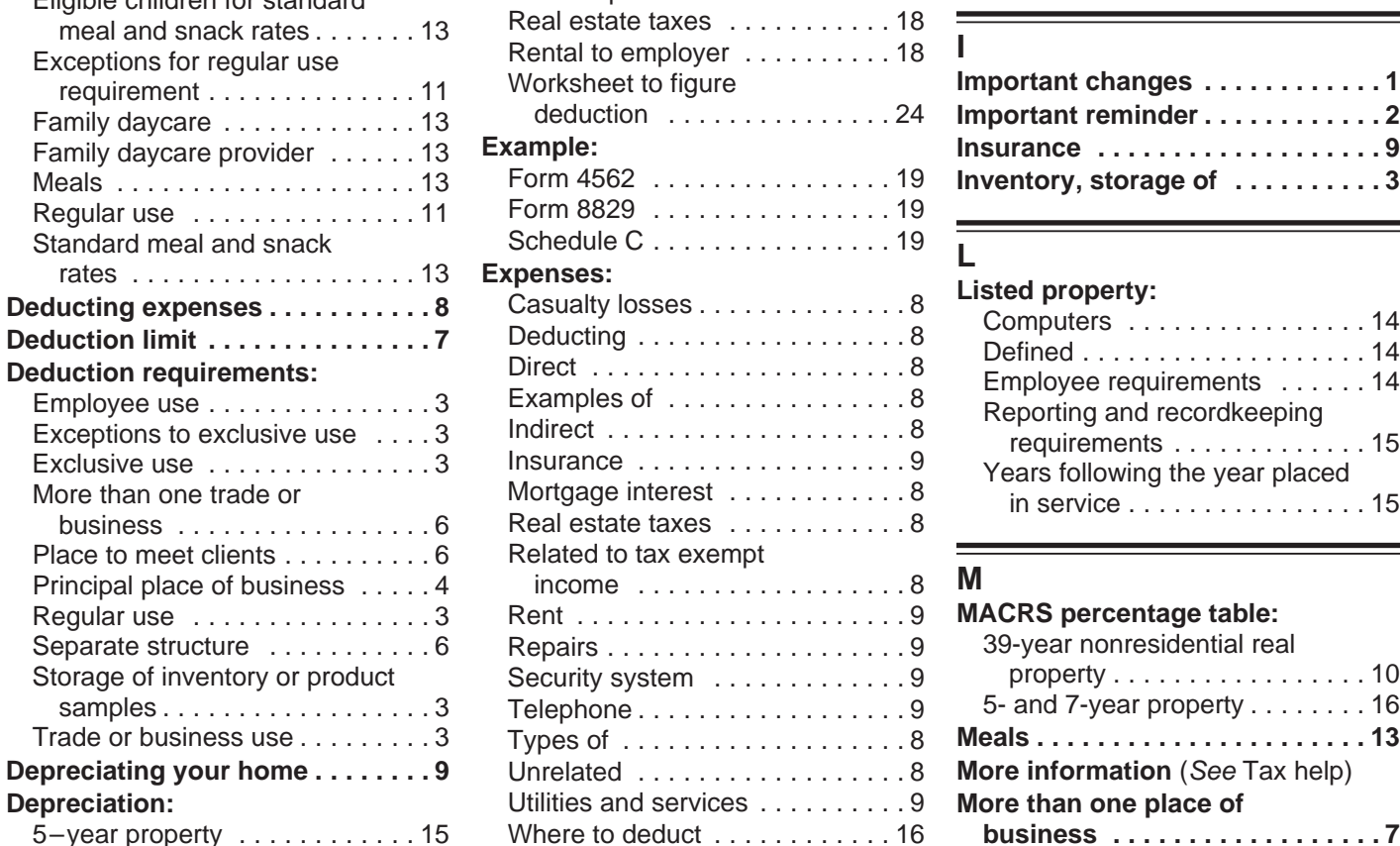

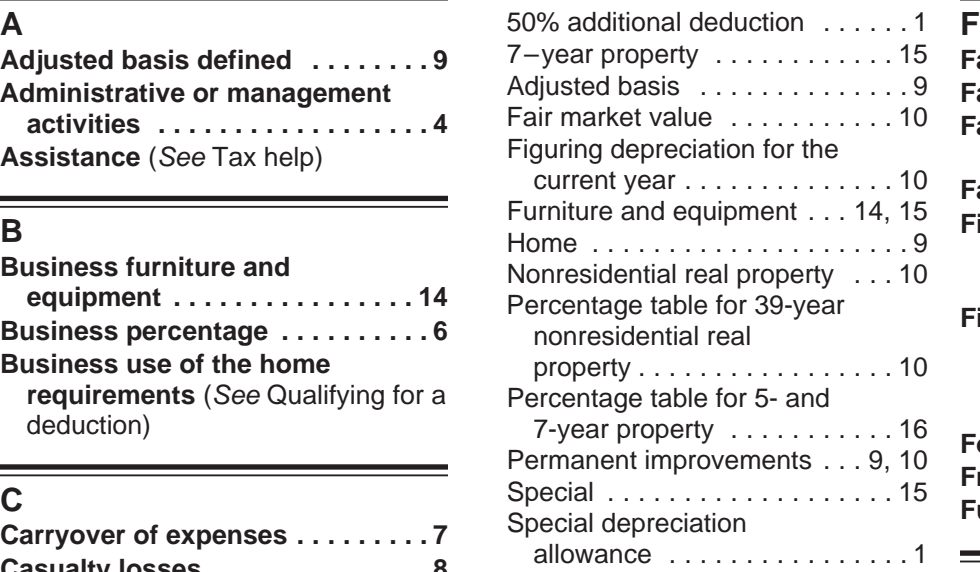

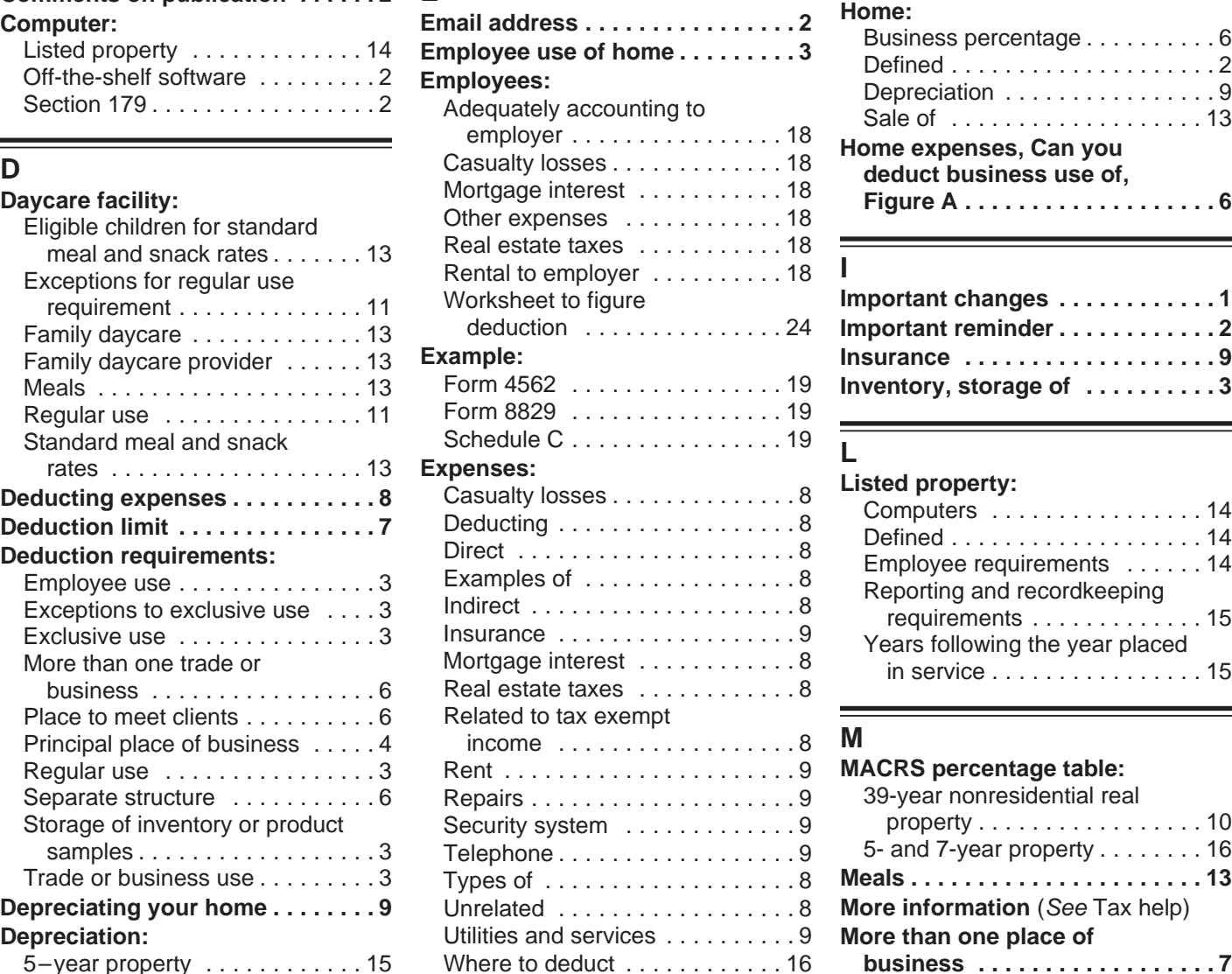

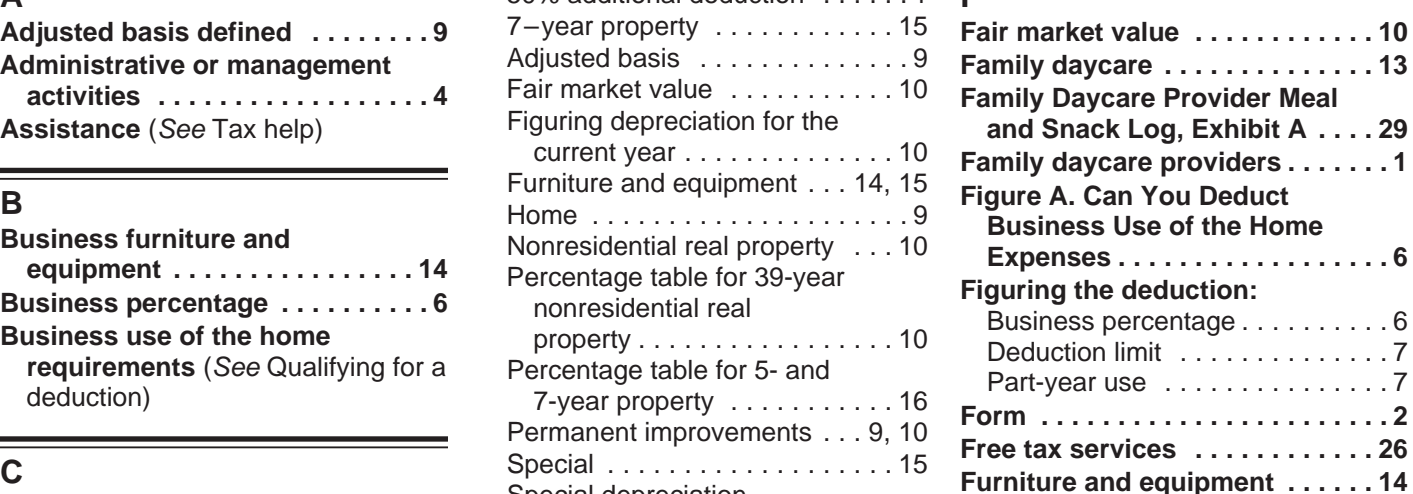

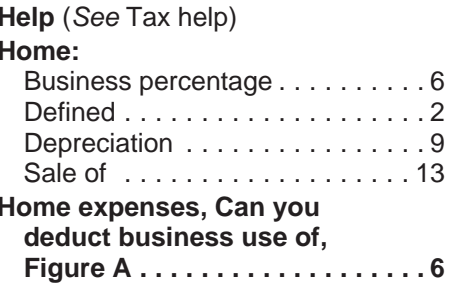

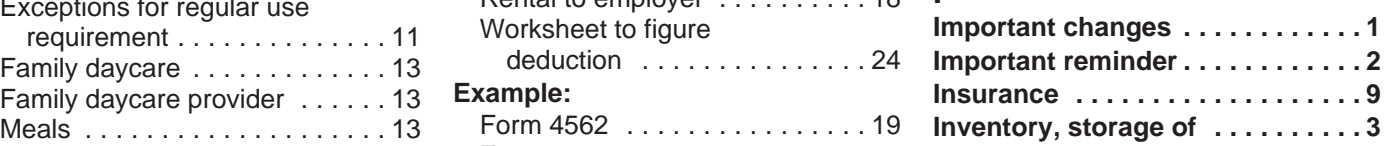

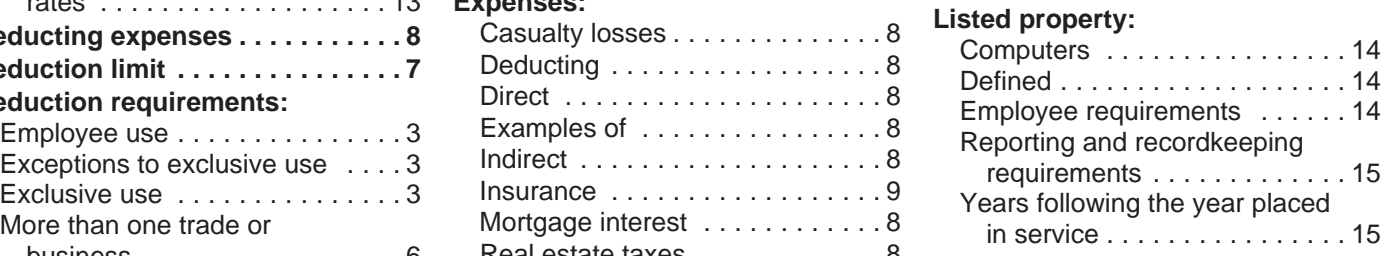

## **MACRS percentage table:** 39-year nonresidential real property . . . . . . . . . . . . . . . . . . 10 5- and 7-year property . . . . . . . . 16 Trade or business use .........3 Types of ...................8 **Meals . . . . . . . . . . . . . . . . . . . . . . 13 More than one place of** 5–year property . . . . . . . . . . . . 15 Where to deduct . . . . . . . . . . . . 16 **business ..................7**

**More than one trade or Standard meal and snack R**

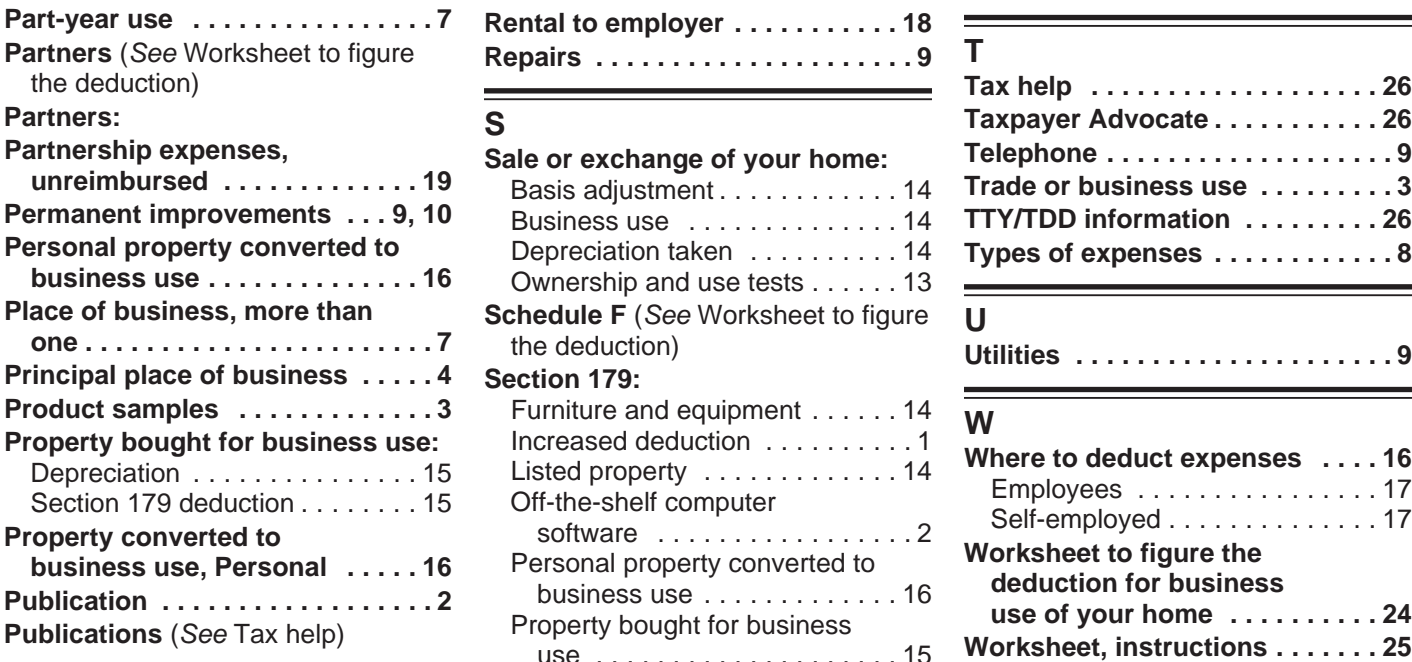

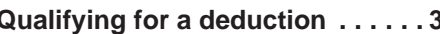

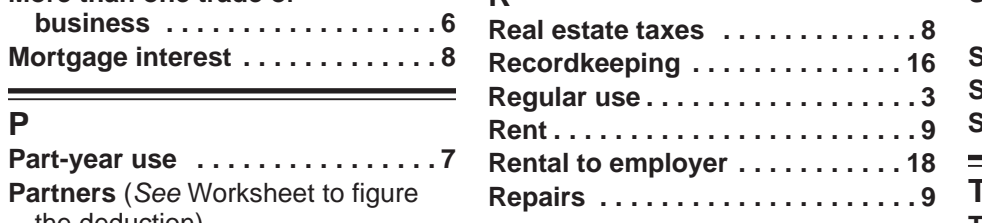

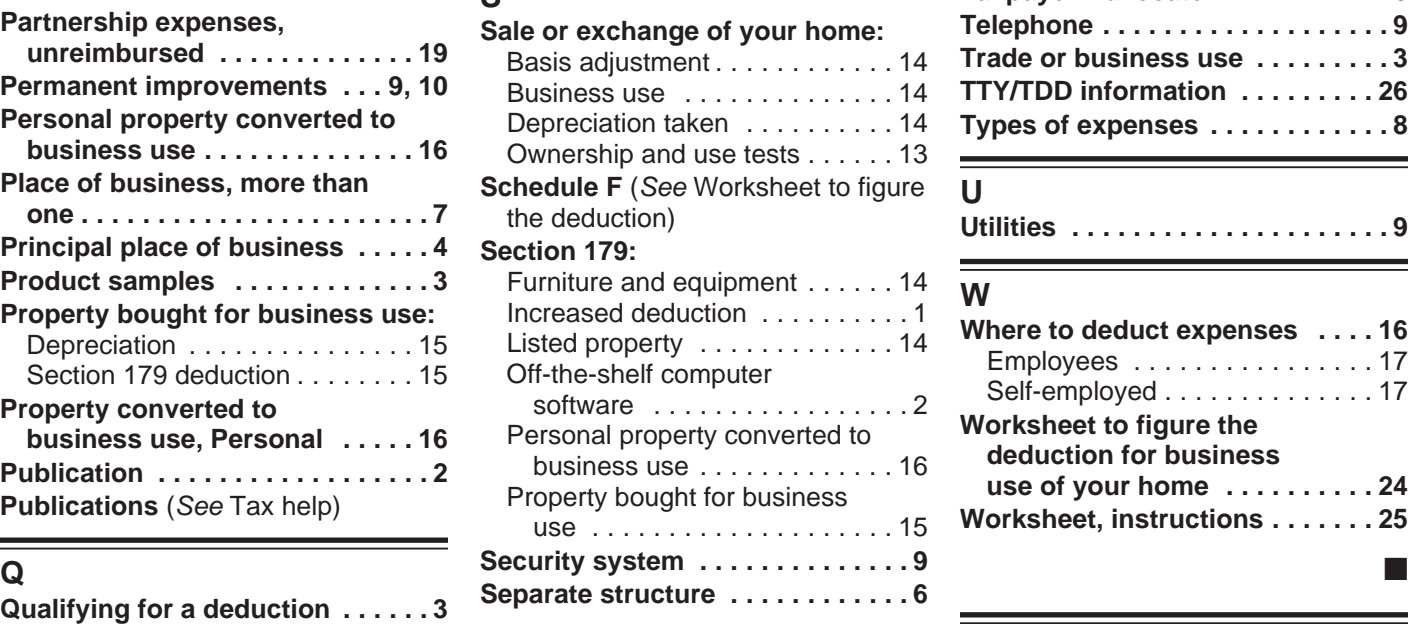

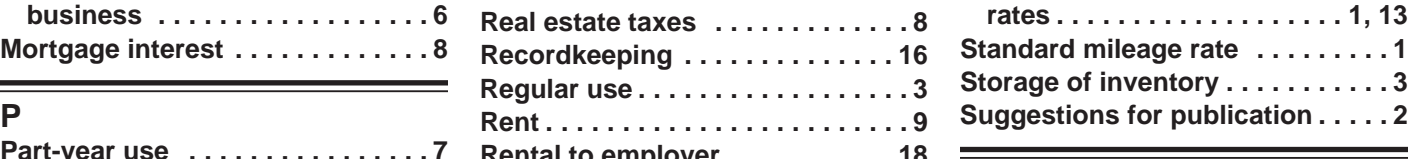

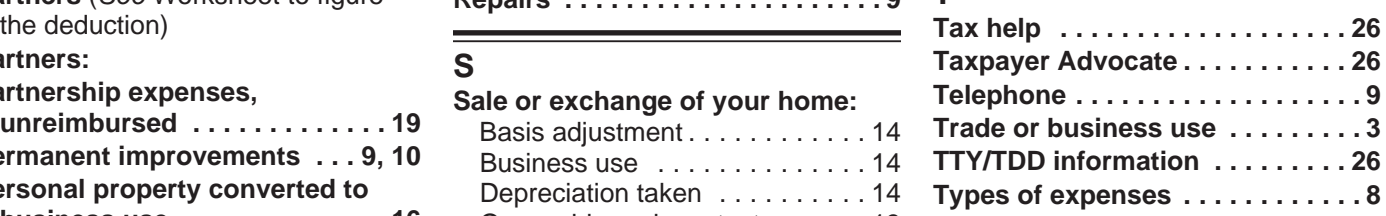

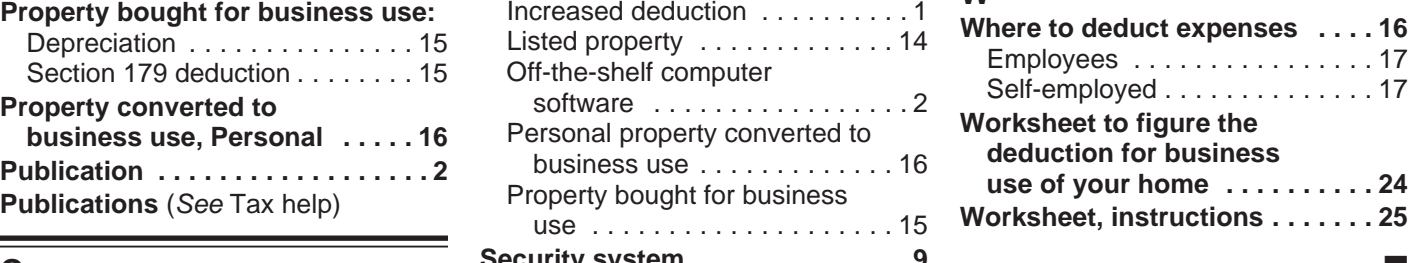